**В.И. Жидкевич**

# **Электрорадиотехника**

*Рабочая тетрадь для выполнения лабораторных работ по дисциплине «Электрорадиотехника» студентами математического факультета* В.И. Жидкевич<br>
ЭЛектрорадиотехника<br>
Рабочая тетрадь<br>
для выполнения лабораторных работ<br>
по дисциплине «Электрорадиотехника»<br>
студентами математического факультета УДК 621.37(075) ББК 32.84я73 Ж69

Автор: доцент кафедры инженерной физики УО «ВГУ им. П.М. Машерова», кандидат технических наук **В.И. Жидкевич**

> Р е ц е н з е н т: доцент кафедры общей физики и астрономии УО «ВГУ им. П.М. Машерова», кандидат физико-математических наук *Ф.П. Коршиков*

**Ж69**

Рабочая тетрадь написана в соответствии с учебной программой по электрорадиотехнике для специальности 1-02 05 03 «Математика»; 1-02 05 03-01 «Математика. Физика». Содержит теорию, методику выполнения, контрольные вопросы для защиты лабораторных работ, материал для контролируемой самостоятельной работы студентов и список литературы. ARDE SURVEY SURVEY SURVEY AND ARREST SURVEY AND A THE VEHICLE SURVEY AND A THE VALUE OF THE SURVEY AND THE VALUE OF THE SURVEY AND THE VALUE OF THE SURVEY AND THE VALUE OF THE VALUE OF THE SURVEY AND A THE VALUE OF THE VA

**УДК 621.37(075) ББК 32.84я73**

© Жидкевич В.И., 2011 © УО «ВГУ им. П.М. Машерова», 2011

## **С О Д Е Р Ж А Н И Е**

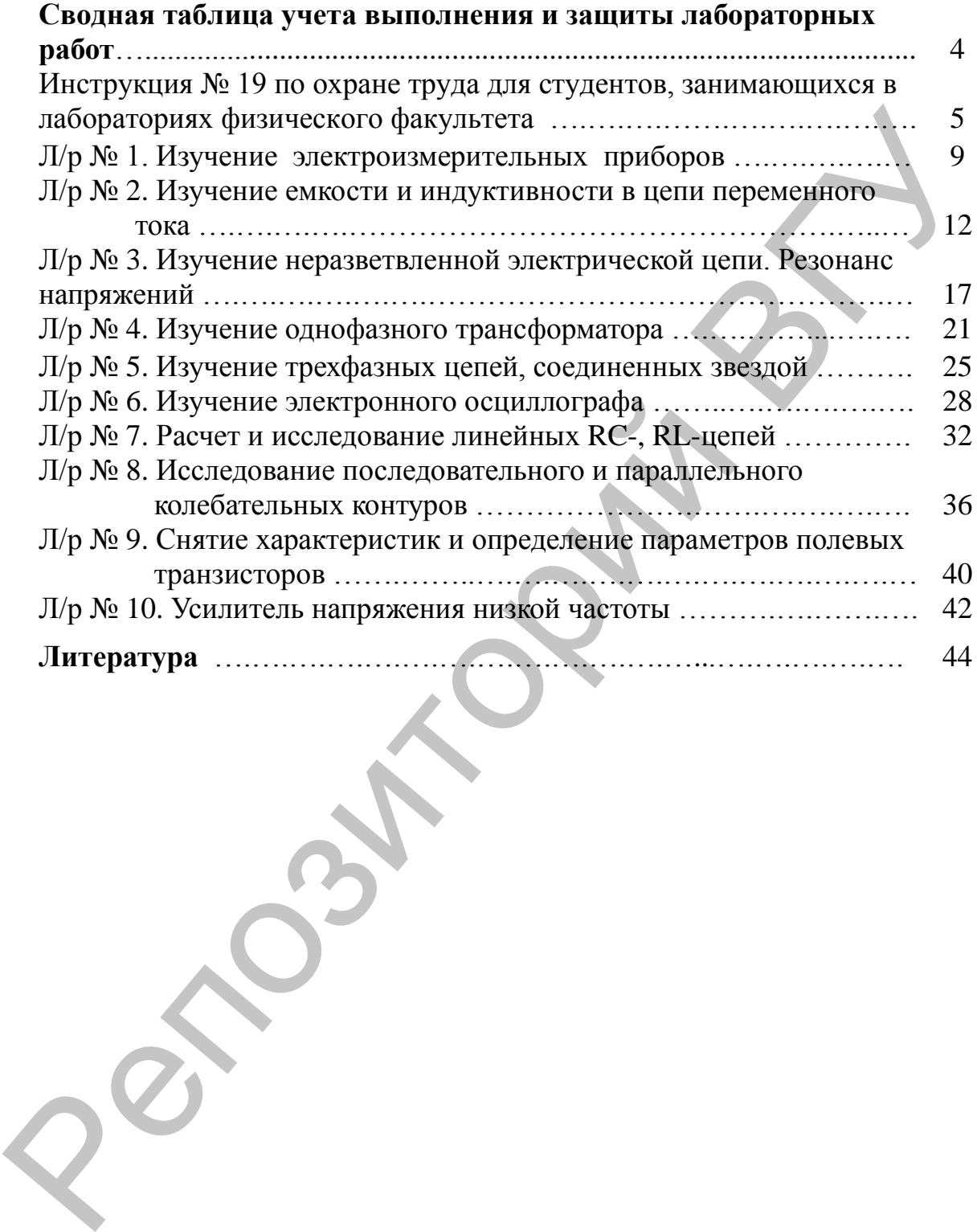

## Сводная таблица учета выполнения и защиты лабораторных работ

## $(\Phi, M, O.$  студента)

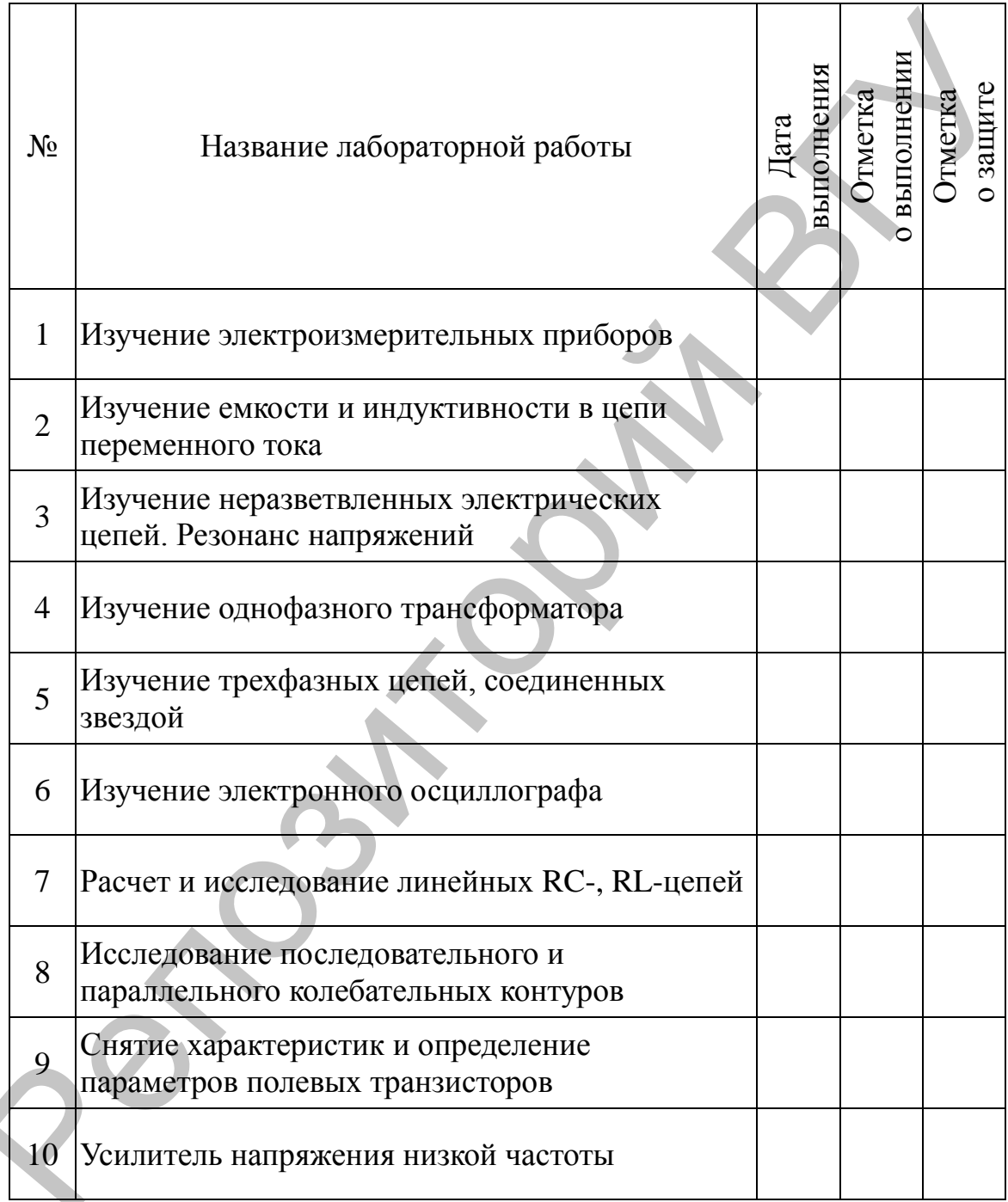

## **Инструкция № 19**

#### по охране труда для студентов, занимающихся в лабораториях физического факультета

#### **I. Общие требования безопасности**

1.1.К работе в лабораториях физического факультета допускаются студенты, которые получили инструктаж преподавателя и хорошо усвоили требования безопасности. Студенты должны выполнять работу только в присутствии проводящего занятия преподавателя или лаборанта и только под его руководством. уевования безопасности. Студенты должны выполнять работу чолько в приеустении проводите засильного занитный при<br>
1.2. Долук посторонних ани в лаборатом и преподаватель или делодаватель и для должных на воздент<br>
1.3. Соблю

1.2. Допуск посторонних лиц в лабораторию радиотехники в момент проведения занятий разрешается только преподавателем.

1.3. Соблюдение требований настоящей инструкции обязательно для студентов, работающих в лаборатории радиотехники.

1.4. Во время проведения работы на студентов могут воздействовать следующие опасные и вредные факторы:

- колющие и режущие инструменты;
- высокая температура;
- электрическое напряжение;
- поля высокой напряженности.

**Помните, что опасно для здоровья и жизни человека напряжение электрического тока любой величины, если не соблюдать правила техники безопасности.**

1.5. При обнаружении каких-либо неисправностей в приборах электросети, повреждений изоляции проводов, надо прекратить работу, отключить электросеть и предупредить преподавателя.

1.6. В случае получения травмы, плохом самочувствии, студенты должны сообщить об этом преподавателю.

1.7. Во время работы в лаборатории необходимо проявлять осторожность, соблюдать порядок и гигиену на рабочем месте. Нельзя класть продукты на рабочие столы.

1.8. Поспешность и небрежность в работе, нарушение или невыполнение требований данной инструкции могут привести к несчастному случаю, травме.

#### **II. Требования безопасности перед началом работы**

Перед началом работы студент обязан:

2.1. Изучить по пособию последовательность проведения работы.

2.2. Убедиться (при внешнем осмотре), что все приборы, провода, клеммы, защитное заземление находятся в исправном состоянии. Эксплуатация оборудования с неисправными сетевыми вилками, без защитного заземления, без крышек корпуса и т.п. запрещается.

2.3. Изучить опасные факторы, возникающие при проведении работ в лаборатории и способы их предупреждения.

2.4. Освободить рабочие места от всех ненужных для работы предметов.

2.5. Ознакомиться с оборудованием и методическими рекомендациями по выполнению предстоящей работы.

2.6. Соблюдать образцовую дисциплину и тишину, не заниматься ничем посторонним.

**III. Требования безопасности при выполнении работы** При выполнении работы студент сталкивается со следующими видами работ:

- 1. Сборка электрической цепи.
- 2. Электромонтажные работы.
- 3. Проведение измерений.
- 4. Работа на ПЭВМ.
- 5. Вспомогательные работы.

При выполнении всех видов работ студент обязан соблюдать меры безопасности, оговоренные ниже.

1. При подготовке оборудования к работе необходимо проверить его исправность. Ввод в действие новых приборов произвести согласно инструкции по эксплуатации. Эксплуатация приборов, имеющих знак "!", разрешается только после детального ознакомления с инструкцией по эксплуатации. В ходе работы избегать перегрузок приборов и следить за их исправностью. Приборы, имеющие клеммы, обозначенные знаком " $\perp$ " должны быть заземлены.

2. При сборке электрической цепи оборудование располагать согласно схеме. Перед тем, как приступить к выполнению работы, тщательно изучите ее описание, уясните ход выполнения, выясните наиболее опасные места установки, изучите правила безопасного проведения работы. Соединительные провода должны иметь исправную изоляцию. Сборку электрических цепей, монтаж и ремонт электрических устройств производить только при отключенном источнике питания. Не включать источники электропитания без проверки цепей преподавателем или лаборантом. 2. Электромонтажные работы,<br>3. Проведение измерений, последнение работы,<br>5. Веномонтажные работы,<br>5. Веномонтаченные работы,<br>1. При выполнении неск видов работ студент обжазан соблюдать<br>перв безопасности, отоворенные ниж

3. Проверять наличие напряжения на источнике питания или других частях электроустановки разрешается с помощью измерителя напряжения. При сборке электрической цепи провода располагать аккуратно, а наконечники плотно зажимать клеммами.

4. Наблюдения, измерения и опыты производить, соблюдая осторожность, для того чтобы:

случайно не прикоснуться к оголенным проводам или токоведущим частям, находящимся под напряжением;

свести к минимуму действие электрических и магнитных полей на людей.

5. При проведении демонстрационных опытов необходимо выполнять все требования п. 2–5. Опыты должны отвечать требованиям пожарной безопасности. Пути эвакуации людей должны быть свободным, их не должны пересекать никакие проводящие шнуры, проходы должны быть свободны от оборудования, мебели и одежды. Запрещается держать на рабочем месте предметы, не требующиеся при выполнении задания.

Число студентов не должно превышать число оборудованных мест.

6. При проведении пайки эл. паяльником припоями содержащими свинец, необходимо помнить, что свинец относится к сильно токсичным веществам. Поэтому пайку лучше проводить в помещении, оборудованном вытяжной вентиляцией, а при невыполнении этого условия чаще проветривать помещение. При пайке необходимо избегать ожогов паяльником или каплями припоя. По окончании работ необходимо убрать припой в место, исключающее испарение свинца (плотно закрывающаяся коробка), и тщательно вымыть руки.

7. При работе на ПЭВМ необходимо соблюдать правила гигиены зрения и эл. безопасности. Запрещается работать у монитора без перерыва более 2 часов. Периодически необходимо делать перерывы в работе для отдыха глаз.

8. При выполнении вспомогательных работ необходимо получить дополнительный инструктаж по ТБ, соответственно с видом работ. Например, ТБ при переноске приборов, при подготовке к зимнему сезону и т.п.

#### **СТУДЕНТАМ ЗАПРЕЩАЕТСЯ**

• Включать в розетку собранную по схеме электрическую цепь без разрешения преподавателя или лаборанта. В случае необходимости каких-либо присоединений в цепи, включать ее можно вторично после просмотра преподавателем или лаборантом. ожогов наяльником или каниями припоз. По окончании работ<br>исоболонии убрать припой в место, исключанопонсе испарение евинциализма.<br>
7. При работе на IDBM необходимо соблодать правила и пительно вымуль при детении деревник

• Переносить приборы без разрешения преподавателя с одного стола на другой.

• Включать и выключать рубильники группового щита (за исключением оказания помощи пострадавшему от электрического тока).

• Делать какие-либо переключения в схеме при включенном напряжении.

• Касаться руками неизолированных проводов и зажимов в схеме, находящейся в данный момент под напряжением.

• Снимать или перевешивать запрещающие или предупреждающие плакаты.

• Категорически запрещается гасить горящую электропроводку, находящуюся под напряжением, химическим пенным огнетушителем ОХП.

• При попадании человека под напряжение немедленно обесточить всю лабораторию (в каждой учебной лаборатории физического факультета установлены УЗОШи, которые обеспечивают отключение всей лаборатории от электрического тока).

• Если по каким-то причинам не удалось отключить электрическую сеть, то необходимо оттащить пострадавшего за одежду в сторону от устройства, находящегося под напряжением.

• При возникновении аварийной ситуации строго выполнять все указания преподавателя, проводящего занятия.

## **IV. Требования безопасности в аварийных ситуациях**

К аварийным ситуациям могут привести:

- отсутствие должной организованности, требовательности и контроля за состоянием охраны труда;
- несоответствие нормам и правилам ТБ рабочих мест и оборудования,  $\bullet$ на котором работают;
- несоблюдение правил ТБ или их незнание;
- работа на неисправном оборудовании, без защитных средств.

При возникновении аварийных ситуаций студент должен немедленно отключить электропитание, воду и сообщить об этом преподавателю или лаборанту, оказать помощь пострадавшему в соответствии с инструкцией № 2 по оказанию первой помощи, при необходимости принять меры по срочной эвакуации. После чего, под руководством ответственных лиц, должны быть приняты меры по устранению аварии и ее последствий с привлечением соответствующих служб. • несоблюдение правил ТБ или их незнание; с располагаемо, оборудовании, без защитных средств<br>— При возникновенни аварийных ситуаций студент должен<br>немецленно отключить электропитание, волу и сообщить бытогодавшиму в соот

#### **V. Требования безопасности по окончании работы**

По окончании работы необходимо проверить оборудование, о неисправных приборах сообщить лаборанту или преподавателю, выключить электропитание.

#### Лабораторная работа №1 Изучение электроизмерительных приборов

Цель работы. Изучить устройство, принцип работы основных электроизмерительных приборов, расширение пределов измерения, методы измерения основных электрических величин.

Приборы и принадлежности: амперметр на 1А, вольтметр на 15В, ваттметр, комбинированный прибор ТЛ-4М, реостат, источник постоянного тока.

#### Теоретические сведения

Все измерительные приборы подразделяются на аналоговые и цифровые [1, 2, 3]. Аналоговые приборы непосредственной оценки можно классифицировать по следующим основным признакам: роду измеряемого тока, роду измеряемой величины, принципу действия, классу точности, условиям нормальной эксплуатации.

Принцип действия магнитоэлектрических приборов основан на взаимодействии магнитных полей постоянного магнита и измеряемого тока. Принцип действия электромагнитных приборов основан на взаимодействии магнитного поля измеряемого тока с ферромагнитным сердечником в виде пластины или эксцентрично расположенного Принцип действия электродинамических лепестка.  $\overline{M}$ ферродинамических приборов основан на взаимодействии магнитных полей, созданных измеряемыми токами.

Абсолютной погрешностью измерения ДА является разность между результатом измерения величины  $A<sub>U</sub>$  и ее действительным значением  $A_{\pi}$ :

$$
\varDelta A = A_H - A_{\varDelta}.
$$

Относительная погрешность измерения:

$$
\gamma = \frac{\Delta A}{A_{\pi}} \cdot 100\% = \frac{A_{H} - A_{\pi}}{A_{\pi}} \cdot 100\%.
$$

Класс точности прибора - это допустимая для данного прибора приведенная погрешность, установленная ГОСТом.

$$
\gamma = \frac{\Delta A_m}{A_m} \cdot 100\% ,
$$

где  $\Delta A_{H A U E}$  – максимальная абсолютная погрешность,  $A_H$  – максимальное значение, соответствующее верхнему пределу измерения прибора.

Дена деления вольтметра, амперметра и ваттметра определяется выражением:  $C_V = \frac{U_H}{N}$ ,  $C_A = \frac{I_H}{N}$ ,  $C_W = \frac{U_H I_H}{N}$ ,

где  $U_H$  и  $I_H$  – номинальные значения напряжения и тока;  $N$  – число делений шкалы прибора.

# **Практическая часть**

основные обозначения, наносимые на шкалы электроизмерительных приборов.

2. Изучите устройство магнитоэлектрических, электромагнитных и электродинамических приборов.

3. Изучите инструкцию к комбинированному прибору ТЛ-4М.

4. Определите технические возможности приборов.

5. Определите цену деления приборов. Заполните табл. 1.

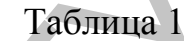

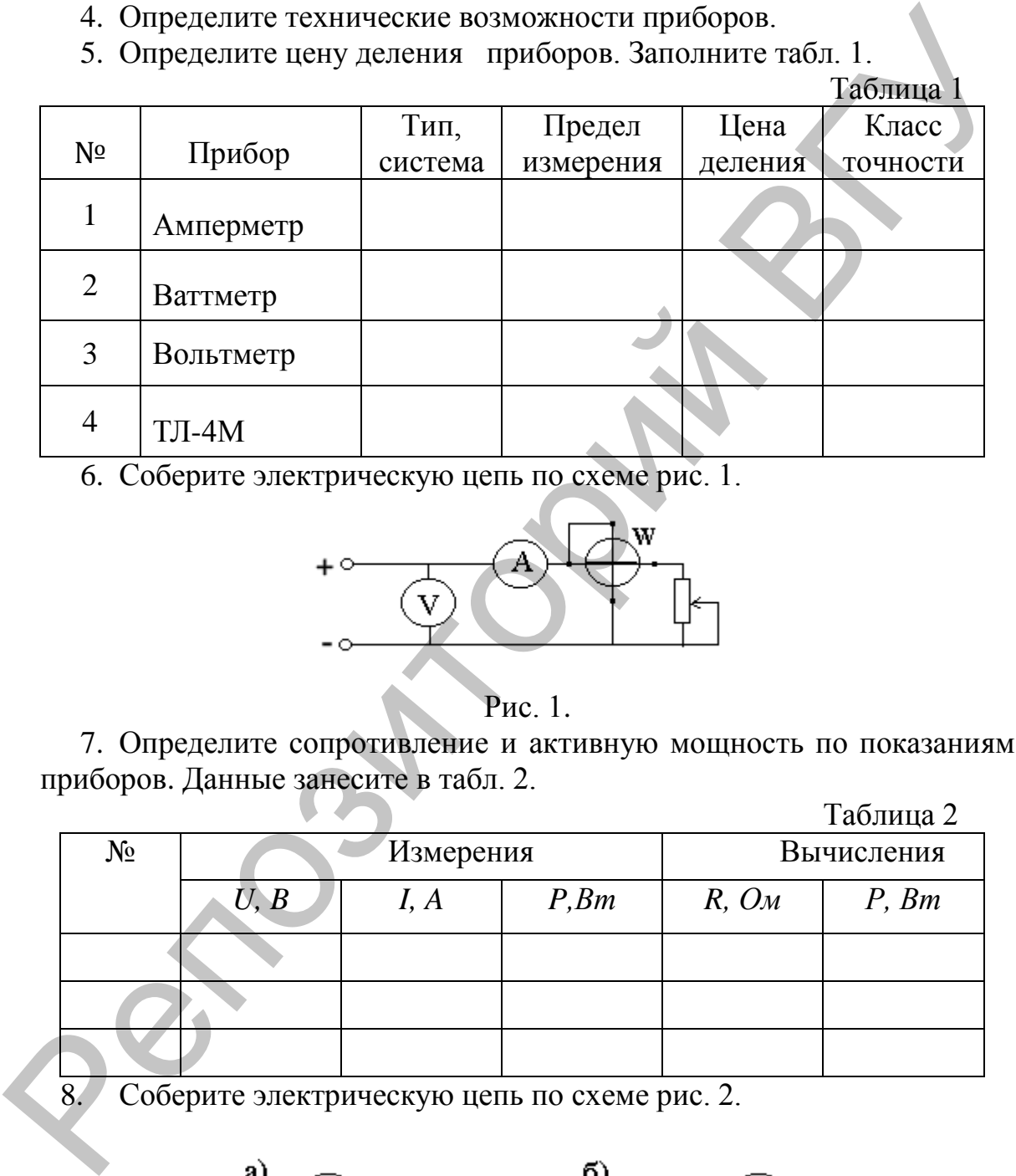

6. Соберите электрическую цепь по схеме рис. 1.

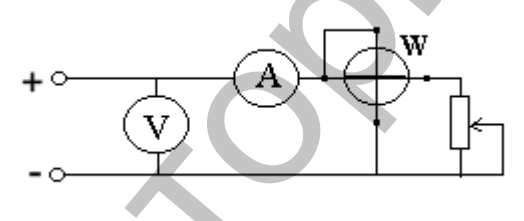

#### Рис. 1.

7. Определите сопротивление и активную мощность по показаниям приборов. Данные занесите в табл. 2.

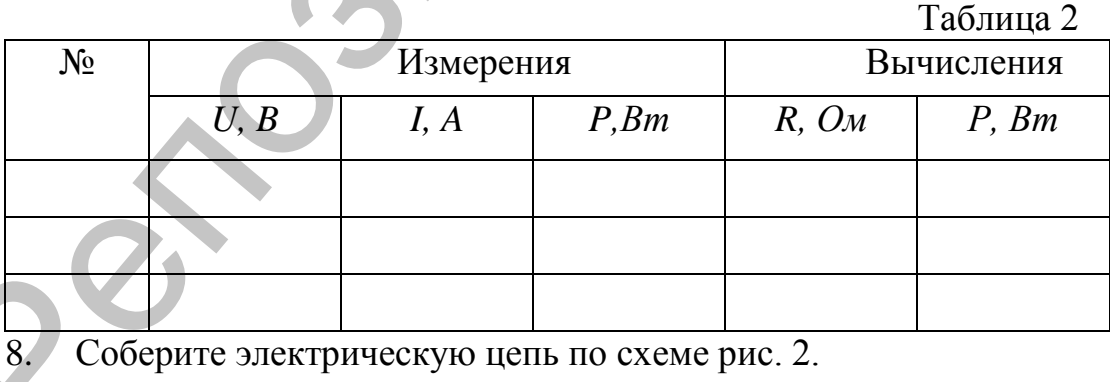

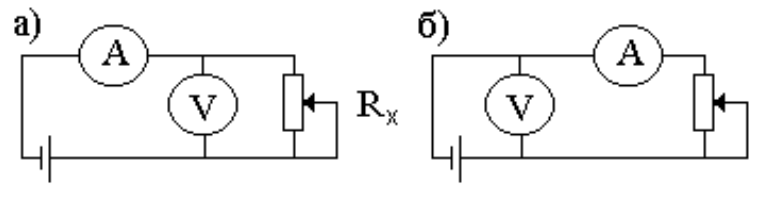

Рис. 2.

9. Определите с помощью амперметра и вольтметра сопротивление реостата при различных положениях движка. Данные занесите в таблицу 3.

10. Измерьте эти же сопротивления прибором ТЛ-4М и сравните полученные результаты. Сделайте вывод о целесообразности применения схем рис. 2 для измерения больших и малых сопротивлений.

Таблица 3

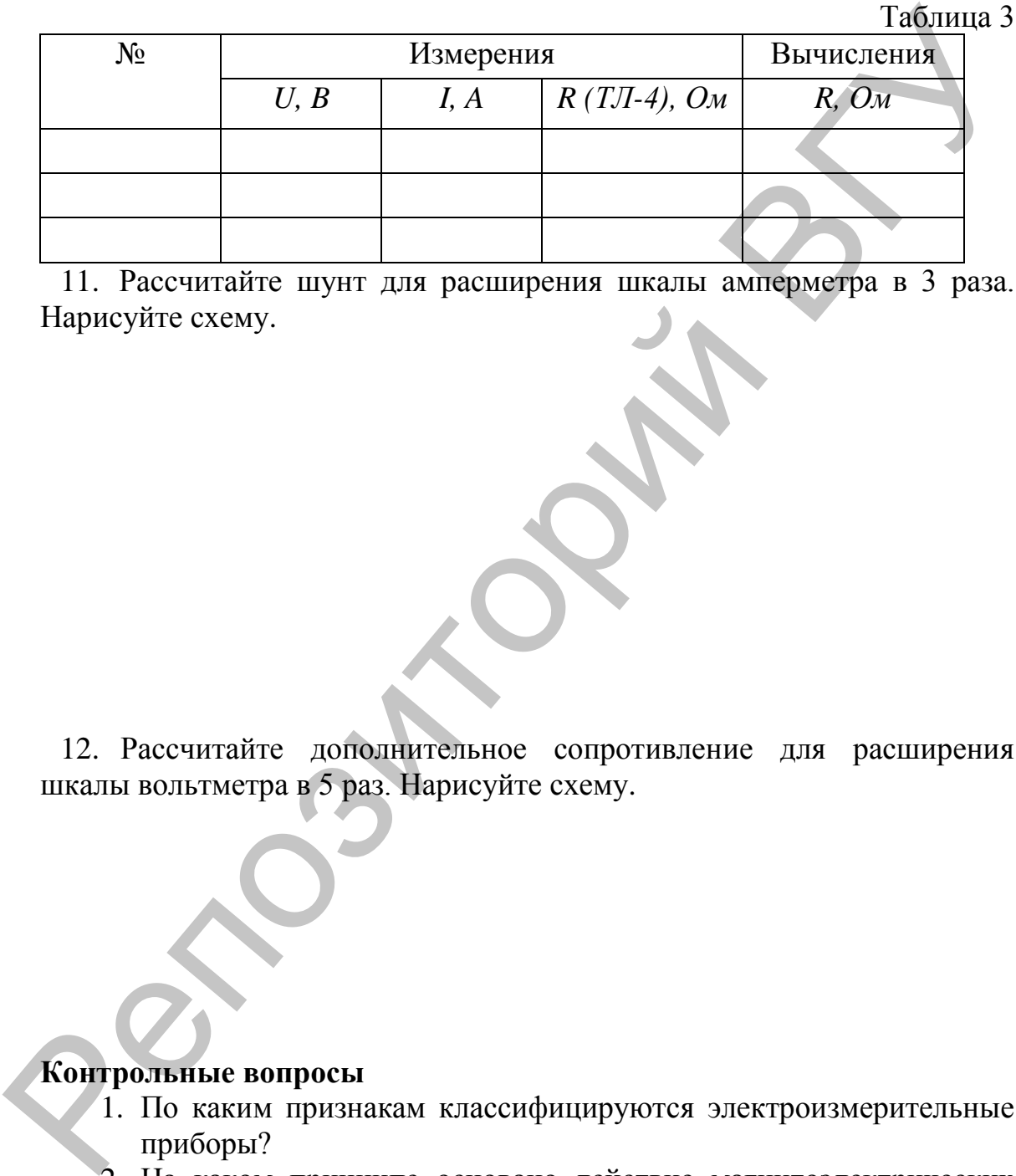

11. Рассчитайте шунт для расширения шкалы амперметра в 3 раза. Нарисуйте схему.

12. Рассчитайте дополнительное сопротивление для расширения шкалы вольтметра в 5 раз. Нарисуйте схему.

#### **Контрольные вопросы**

- 1. По каким признакам классифицируются электроизмерительные приборы?
- 2. На каком принципе основано действие магнитоэлектрических (электромагнитных) приборов?
- 3. Каково назначение спиральных пружин в магнитоэлектрических, электромагнитных приборах?
- 4. Почему в омметре обратная шкала?
- 5. Чем характеризуется точность измерения?

#### **Лабораторная работа № 2 Изучение емкости и индуктивности в цепи переменного тока**

**Цель работы.** Исследовать цепь переменного тока с последовательным и параллельным соединением резистора и конденсатора, проверить на опыте теоретические положения о распределении напряжений, токов и фазовых сдвигов, исследовать влияние индуктивности в электрических цепях, приобрести умения и навыки в построении векторных диаграмм.

**Приборы и принадлежности:** батарея конденсаторов, амперметр на 1А, вольтметр на 15В, реостат, генератор напряжения Г3-112, трансформатор на 220В.

#### **Теоретические сведения**

#### **Емкость в цепи переменного тока**

Включение конденсатора в цепь переменного тока вызывает сдвиг фаз между током и напряжением.

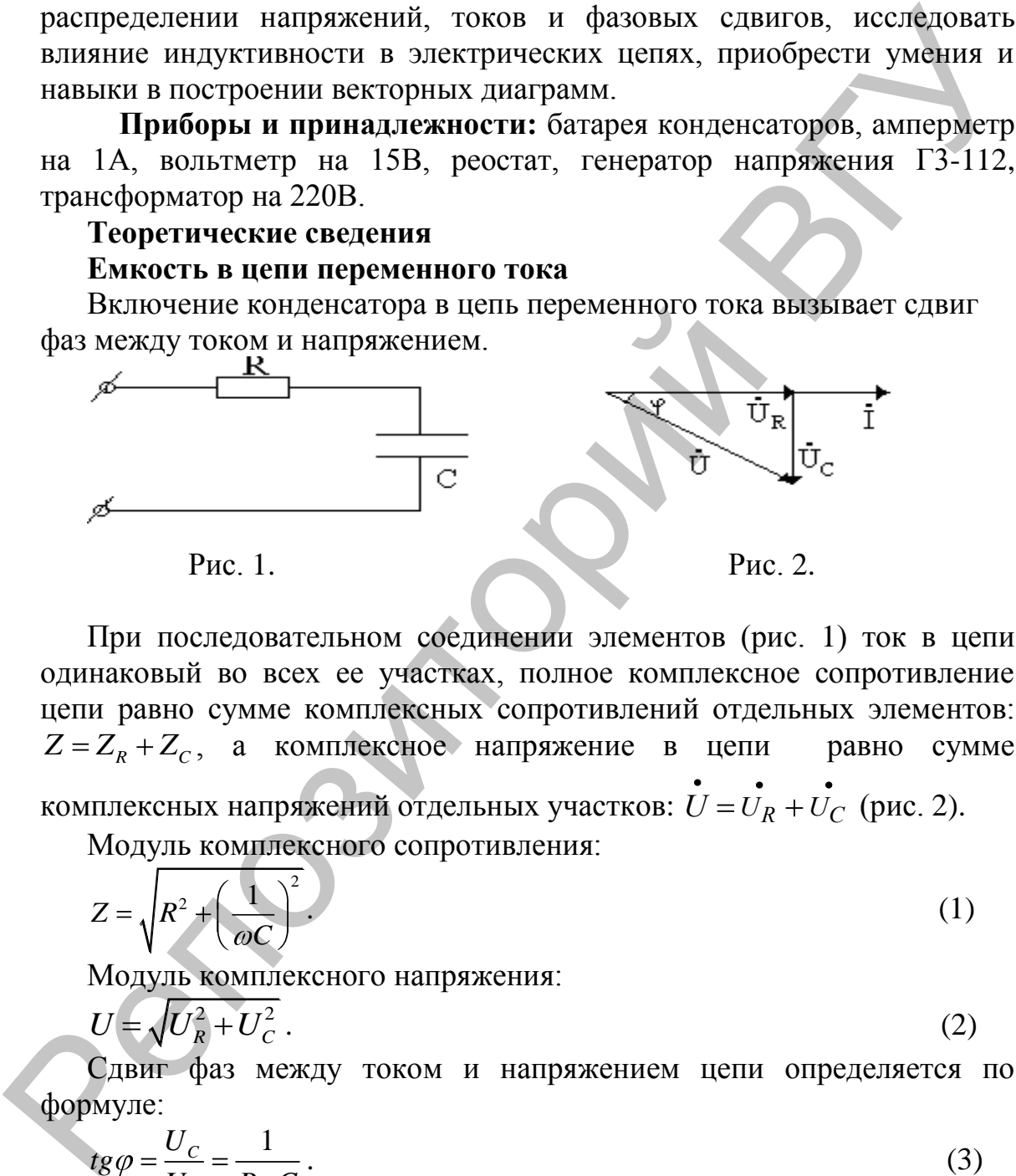

При последовательном соединении элементов (рис. 1) ток в цепи одинаковый во всех ее участках, полное комплексное сопротивление цепи равно сумме комплексных сопротивлений отдельных элементов:  $Z = Z_R + Z_C$ , а комплексное напряжение в цепи равно сумме

комплексных напряжений отдельных участков:  $U = U_R + U_C$  (рис. 2).

Модуль комплексного сопротивления:

$$
Z = \sqrt{R^2 + \left(\frac{1}{\omega C}\right)^2}.
$$
 (1)

Модуль комплексного напряжения:

$$
U = \sqrt{U_R^2 + U_C^2} \tag{2}
$$

Сдвиг фаз между током и напряжением цепи определяется по формуле:

$$
tg\varphi = \frac{U_C}{U_R} = \frac{1}{R\omega C} \,. \tag{3}
$$

При параллельном соединении элементов (рис. 3) подводимое напряжение одинаково на всех элементах цепи, комплексный ток в неразветвленной части цепи равен сумме комплексных токов ветвей  $I = I_R + I_C$  (рис. 4); комплексная проводимость цепи равна сумме комплексных проводимостей отдельных ветвей:  $Y = Y_R + Y_C$ .

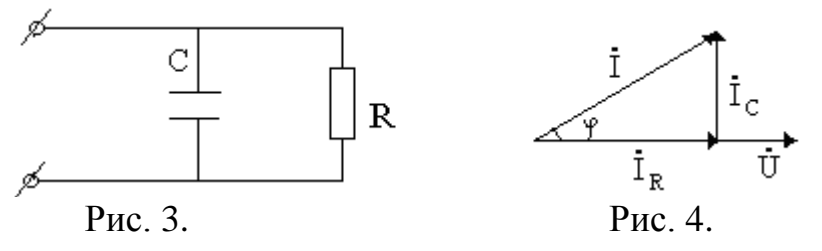

Модуль комплексного тока равен:

$$
I = \sqrt{I_R^2 + I_C^2}
$$
 (4)   
Савиг фаз между током и напряжением определяется по формуле:

$$
tg\varphi = \frac{I_C}{I_R} = \omega CR \,. \tag{5}
$$

## **Индуктивность в цепи переменного тока**

При включении индуктивного элемента в цепь переменного тока возникает сдвиг фаз между током и напряжением.

При последовательном соединении элементов цепи (рис. 5) полное напряжение *U* равно векторной сумме падений напряжений на сопротивлении  $U_R$  и катушке  $U_K$ .  $U = U_R + U_K$ 

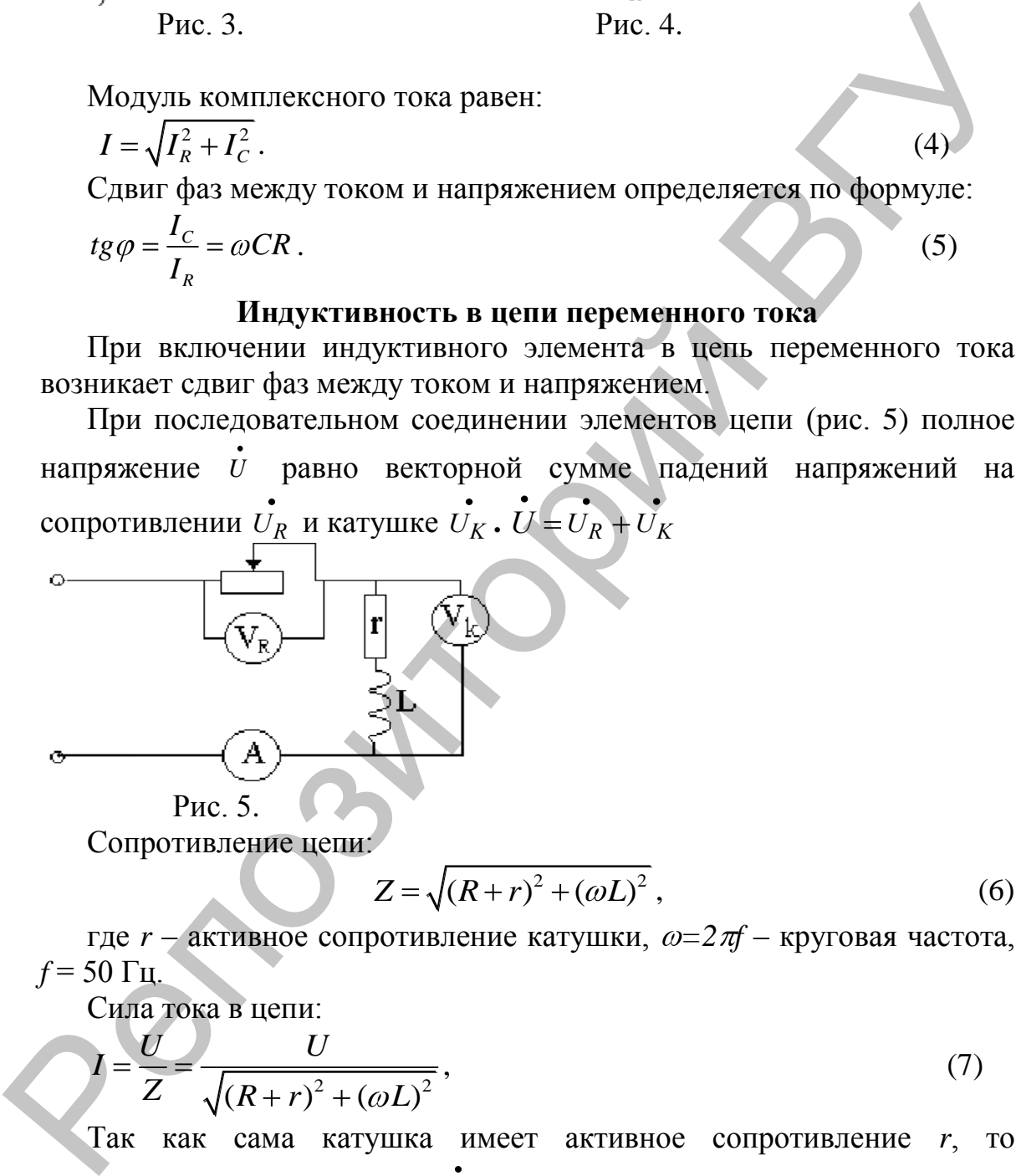

Сопротивление цепи:

$$
Z = \sqrt{(R+r)^2 + (\omega L)^2},\tag{6}
$$

где  $r - a$ ктивное сопротивление катушки,  $\omega = 2\pi f - k$ руговая частота,  $f = 50$   $\Gamma$ <sub>II</sub>.

Cuna Toka B ulenii:  
\n
$$
I = \frac{U}{Z} = \frac{U}{\sqrt{(R+r)^2 + (\omega L)^2}},
$$
\n(7)

Так как сама катушка имеет активное сопротивление *r*, то напряжение на катушке *U<sup>R</sup>* равно векторной сумме падений напряжений на индуктивности  $U_L$  и сопротивлении  $U_r$ :

$$
\vec{U}_K = \vec{U}_r + \vec{U}_L. \tag{8}
$$

Измерением разделить эти напряжения мы не можем. Но путем

построения векторной диаграммы мы можем найти отдельно  $U_L$  и  $U_r$ .

Построение векторной диаграммы. При последовательном соединении ток во всех элементах цепи одинаков. Поэтому за основной вектор выбираем вектор тока  $\overline{I}$ .

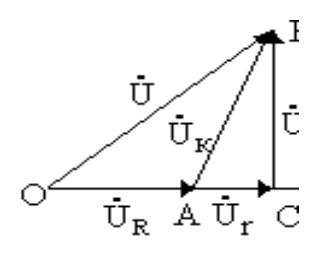

Рис. 6.

Из точки О в направлении, совпадающем с током, в выбранном масштабе отложим вектор напряжения  $U_R$  и построим треугольник напряжений. Из точки О радиусом U, а из точки А радиусом  $U_K$ проводим дуги. Точку их пересечения В соединим с точками А и О. Тогда  $\ddot{U} = \dot{U}_R + \dot{U}_K$ .

Из точки В опустим перпендикуляр на вектор тока. В построенном треугольнике *ABC*:  $AB = U_K$ ,  $BC = U_L$ ,  $AC = U_r$  (рис. 6).

#### Выполнение работы

І. Изучение емкости в цепи переменного тока

1) Соберите электрическую цепь по схеме (рис. 7).

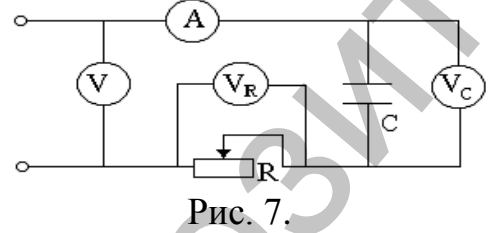

2) Изменяя емкость конденсатора, измерьте ток в цепи и напряжения на элементах для каждого значения емкости. Данные занесите в табл. 1.

3) Постройте векторную диаграмму. Проверьте выполнение соотношения:  $U^2 = U_R^2 + U_C^2$ . Из диаграммы с помощью транспортира найдите угол  $\varphi$ .

Таблица 1

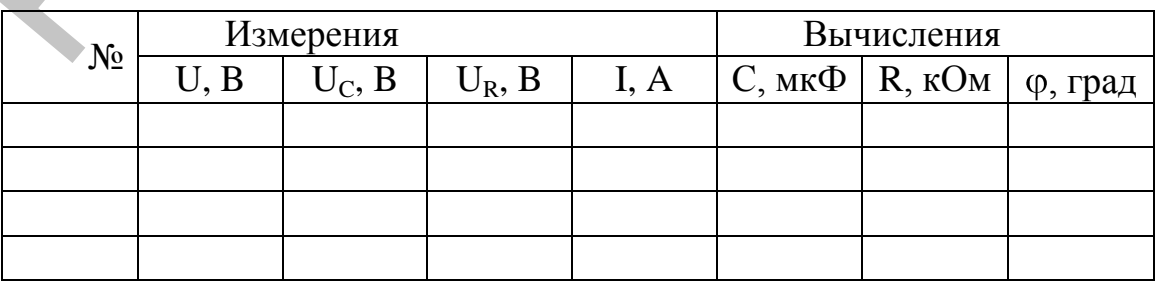

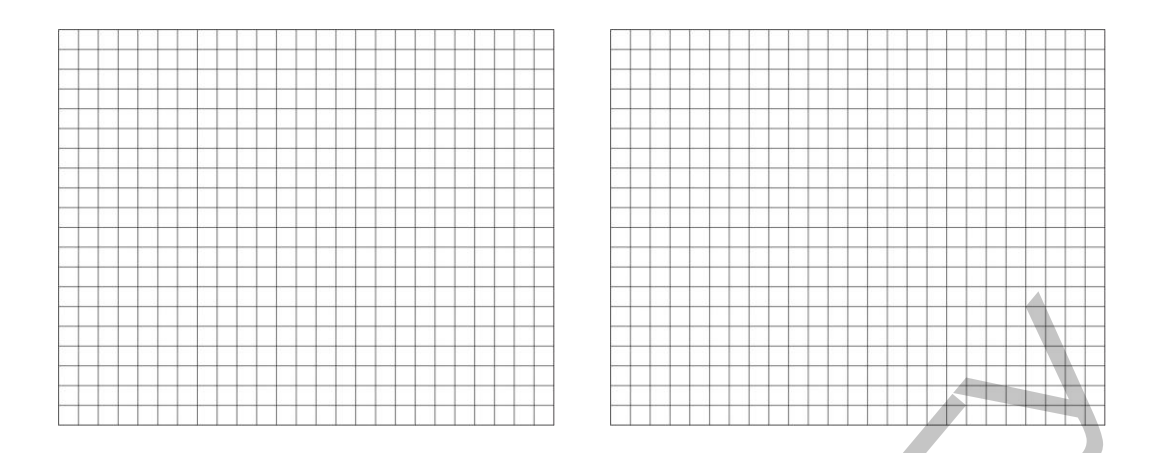

- **II**. Изучение индуктивности в цепях переменного тока
	- 1. Соберите электрическую цепь по схеме показанной на рис. 3. Изменяя *R*, установите ток в цепи в пределах 0,1–0,25 А. Измерьте напряжения *UR*, *U<sup>K</sup>* , результаты занесите в табл. 2.

Таблица 2

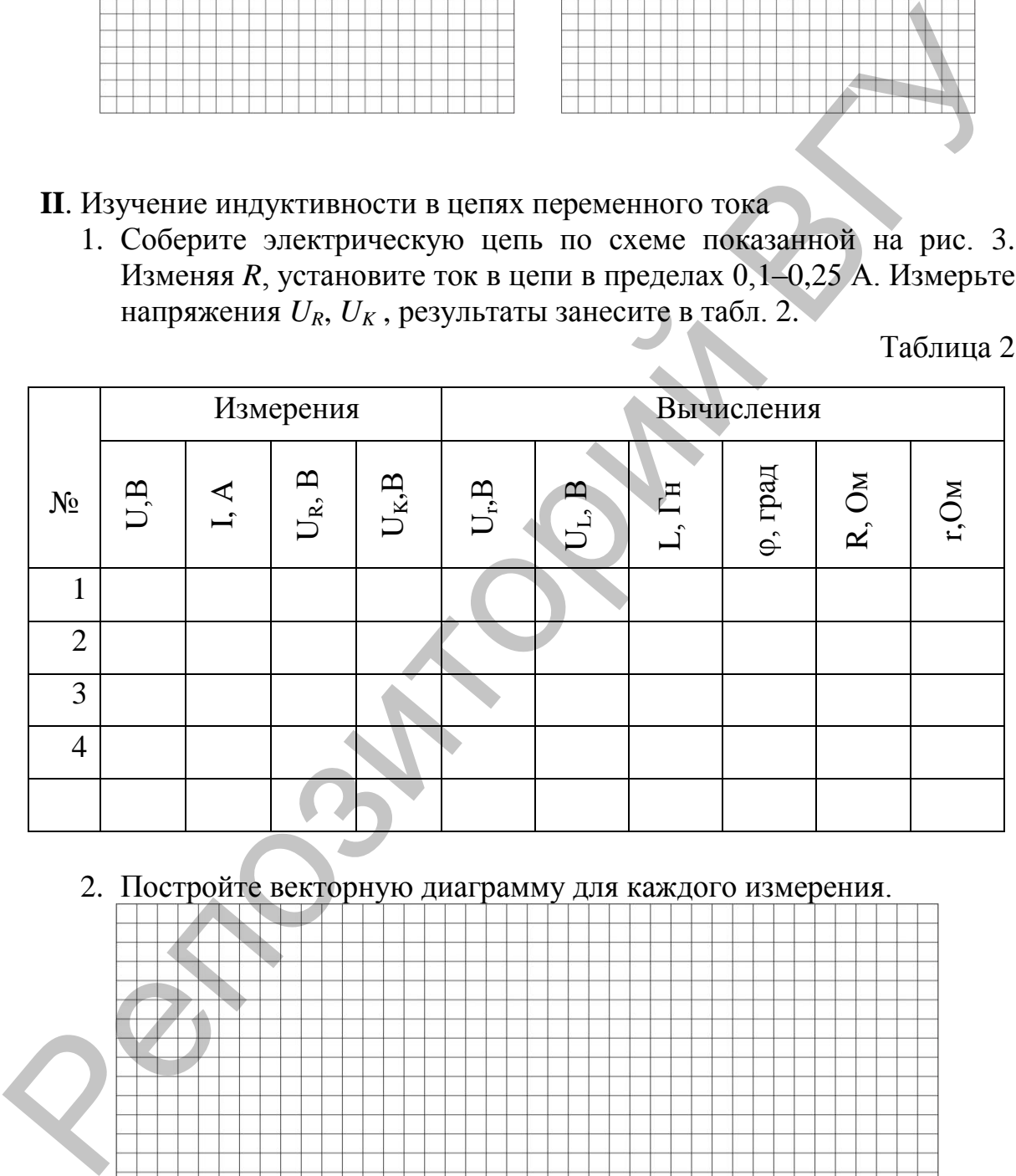

2. Постройте векторную диаграмму для каждого измерения.

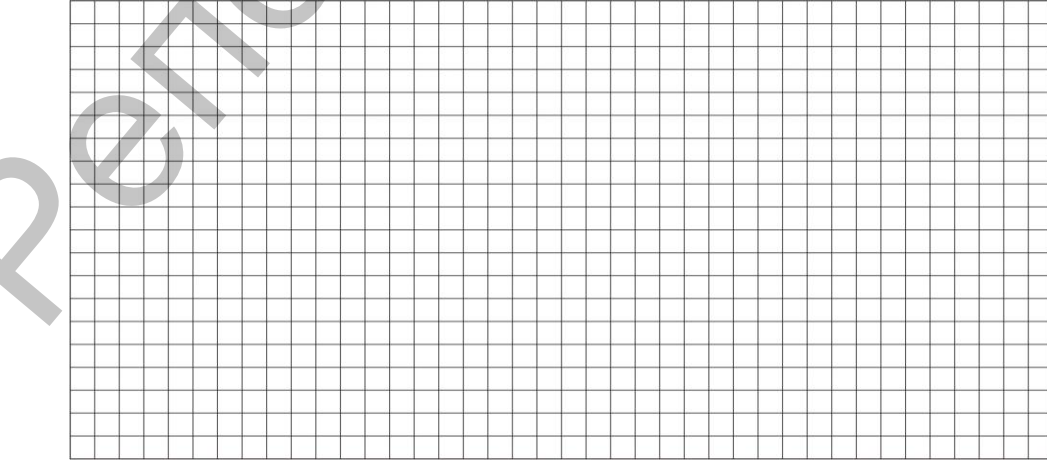

#### **Контрольные вопросы**

- 1. От чего и как зависит величина емкостного сопротивления? В чем физический смысл емкостного сопротивления конденсатора
- 2. Напишите выражение для комплекса сопротивления цепи, если R и С соединены последовательно; параллельно.
- 3. Запишите закон Ома в символическом виде для цепи переменного тока с емкостной нагрузкой.
- 4. Что называется частотой и круговой частотой
- 5. От чего и как зависит величина активного сопротивления

6. Запишите закон Ома для последовательного соединения *R* и *L* в цепи переменного тока. Репозиторий ВГУ

#### **Лабораторная работа № 3 Изучение неразветвленной электрической цепи. Резонанс напряжений**

**Цель работы.** Исследовать цепь переменного тока с последовательным соединением активного, индуктивного и емкостного сопротивлений, исследовать особенности явления резонанса напряжений, приобрести навыки в построении векторных диаграмм и определении параметров цепи.

**Приборы и принадлежности:** генератор Г3-112, батарея конденсаторов до 53 мкф, вольтметр на 250 В, амперметр на 1 А, ваттметр, катушка школьного трансформатора на 220 В с сердечником, реостат на 100 Ом, соединительные провода. сопротивлений, исследовать особенности явления резонанса<br>
опредсвении параметров нении.<br> **Implicion is under a more constructed to the example of the systems** and the<br> **CONFIDENCE HOTEL SETTER CONSULTS CONSULTS**<br> **CONFID** 

#### **Теоретические сведения**

Рассмотрим цепь, состоящую из последовательно соединенных активного сопротивления *R,* катушки с активным сопротивлением r и индуктивностью *L* и конденсатора емкостью *С* (рис. 1).

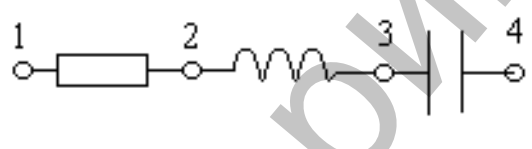

Рис. 1.

Полное сопротивление цепи

$$
Z = \sqrt{(R+r)^2 + (X_L - X_C)^2},
$$
 (1)

Ток в цепи

$$
I = \frac{U}{Z} = \frac{U}{\sqrt{(R+r)^2 + (X_L - X_C)^2}}.
$$
 (2)

Сдвиг фаз между током и напряжением:

$$
C_{\text{ABHI}} \text{ has a weakly token in the image.}
$$
\n
$$
\cos \varphi = \frac{R + r}{Z} = \frac{R + r}{\sqrt{(R + r)^2 + (X_L - X_C)^2}}
$$
\n(3)

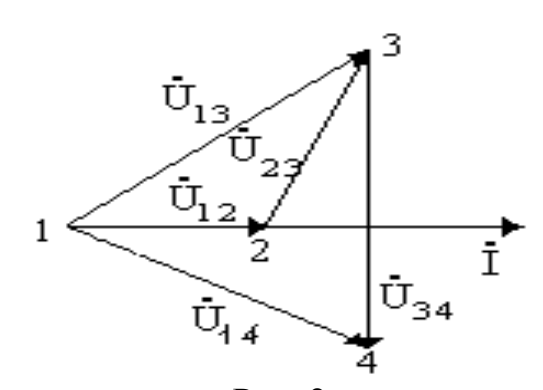

Рис. 2. Построим векторную диаграмму (рис. 2).

За основной вектор принимаем вектор тока  $I$ , так как при последовательном соединении ток является одинаковым во всех Затем из начала вектора I в направлении, элементах цепи. совпадающем с током, проводим вектор падения напряжения на активном сопротивлении  $U_{12}$ . Из конца этого вектора радиусом, равным падению напряжения на катушке  $\vec{U}_{23}$  в сторону опережения тока, проводим дугу, а из начала вектора  $\vec{U}_{12}$  - вторую дугу радиусом, равным падению напряжения  $U_{13}$ , до пересечения с первой. Соединив точку пересечения 3 с концом вектора  $\vec{U}_{12}$ , получим вектор напряжения  $\vec{U}_{23}$ . Затем строим вектор напряжения на конденсаторе  $\vec{U}_{34}$ . Для этого из точки 3 радиусом, равным напряжению  $\overrightarrow{U_{34}}$ , внизу проводим дугу, а из начала вектора  $\vec{U}_{12}$  – вторую дугу радиусом, равным напряжению сети  $U_{14}$ . Соединив точку пересечения 4 с точками 3 и 1, получим векторы  $U_{34}$  и  $U_{14}$ . Таким образом,

$$
U_{14} = U_{12} + U_{23} + U_{34} \t\t(4)
$$

Для определения параметров элементов цепи по показаниям амперметра, вольтметра, ваттметра. можно воспользоваться следующими формулами:

$$
Z = \frac{U_{14}}{I}, \t r_{II} = \frac{P}{I^2}, \t Z_L = \frac{U_{23}}{I}, \t Z_C = \frac{U_{34}}{I} = X_C, \t R = \frac{U_{12}}{I},
$$
  

$$
r_L = r_{II} - R, \t X_L = \sqrt{Z_L^2 - r_L^2}, \t L = \frac{X_L}{2\pi f}, \t C = \frac{1}{2\pi f X_C}, \cos \varphi = \frac{P}{IU}.
$$

Если  $X_L = X_C$ , то реактивное сопротивление цепи  $X = X_L - X_C$  будет равно нулю, полное сопротивление будет минимальным и равно активному сопротивлению всей цепи  $Z = R$ . Сдвиг фаз между током и приложенным напряжением будет равен нулю. Такое состояние цепи переменного тока называется резонансом напряжений. При резонансе ток в цепи лостигает своего максимального значения:

$$
I_{\text{pes}} = I_{\text{max}} = \frac{U}{r}.
$$
\n<sup>(5)</sup>

B. момент резонанса напряжений каждое из реактивных сопротивлений  $X_L$  и  $X_C$  будет существовать и на них будет создаваться падение напряжения  $U_L$  и  $U_C$ , во много раз большее, чем подведенное напряжение  $U$ .

## Выполнение работы

1. Соберите схему согласно рис. 3.

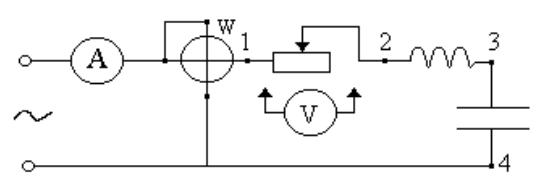

Рис. 3.

2. Исследуйте особенности резонанса напряжений, ДЛЯ чего изменяйте емкость от нуля до максимума, занося данные в табл. 1.

Таблица 1

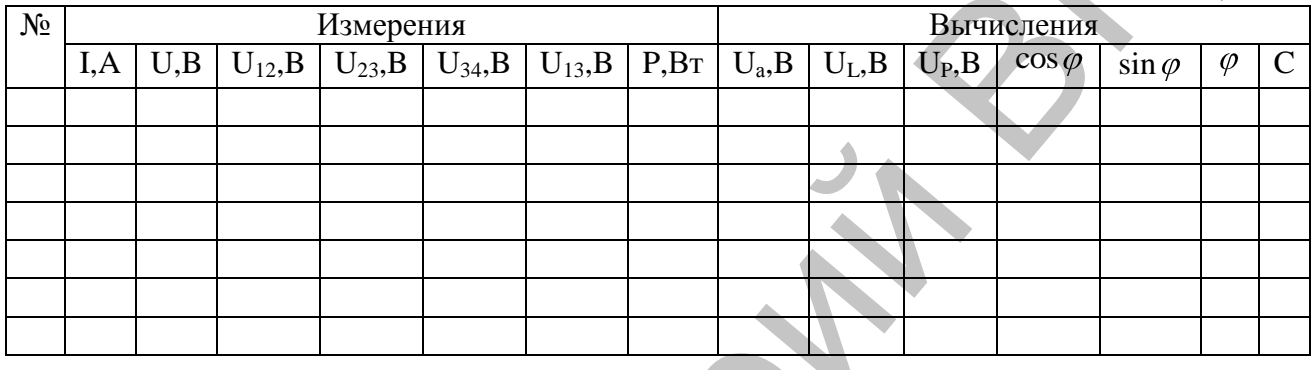

3. По показаниям приборов вычислите величины активных и реактивных составляющих напряжений, пользуясь формулами:

$$
U_a = \frac{P}{I}
$$
,  $U_L = \sqrt{U_{13}^2 - U_a^2}$ ,  $U_P = U_C - U_L$ ,  $\cos \varphi = \frac{U_a}{U}$ ,  $\sin \varphi = \frac{U_P}{U}$ 

4. Постройте векторные диаграммы для случаев:  $\varphi$ <0,  $\varphi$ =0,  $\varphi$ >0.

5. Сделайте выводы по работе.

#### **Контрольные вопросы**

1. Запишите закон Ома для участка цепи переменного тока, содержащей емкость, индуктивность и активное сопротивление.

2. Каким образом можно реализовать в цепи переменного тока резонанс напряжений

3. Почему резонанс напряжений является аварийной ситуацией в технике сильных токов Reported Contract meaning means?

#### **Лабораторная работа № 4 Изучение однофазного трансформатора**

**Цель работы. И**зучить устройство и принцип действия однофазного трансформатора, определить коэффициент трансформации, КПД трансформатора при различной нагрузке.

**Оборудование**: трансформатор, ЛАТР, амперметр на 1 А, 5 А, вольтметр, 2 ваттметра, реостат на 5А.

#### **Теоретические сведения**

Трансформатор – это прибор, служащий для преобразования энергии переменного тока одного напряжения в энергию переменного тока другого напряжения той же частоты. Передача электрической энергии из первичной цепи во вторичную осуществляется посредством переменного магнитного поля в сердечнике. **Оборудование:** трансформатор, ЛАТР, амперметр на 1 А, 5 А,<br>иолимпер, 2 иатические перения<br> **Георетические перения**<br> **Георетические перения**<br> **Георетические перения**<br> **Георетические перения**<br> **Георетические перения**<br>
тот

В реальном трансформаторе преобразование электрической энергии сопровождается потерями энергии, выделяемой в виде тепла в обмотках и магнитопроводе.

КПД трансформатора определяется соотношением

$$
\eta = \frac{P_2}{P_1} = \frac{P_2}{P_2 + P_M + P_{CT}} = \frac{I_2 U_2 \cos \varphi_2}{I_2 U_2 \cos \varphi_2 + P_M + P_{CT}}.
$$
\n(1)

Потери мощности в меди *PM* равны сумме потерь в первичной *РЭ1* и вторичной  $P_{22}$  обмотках:

$$
P_M = r_1 I_1^2 + r_2 I_2^2. \tag{2}
$$

Потери в меди зависят от тока нагрузки трансформатора и называются переменными потерями. Потери мощности в стали определяются величиной и частотой изменения магнитного потока, от нагрузки не зависят и называются постоянными потерями.

При работе трансформатора с нагрузкой ток во вторичной обмотке *I<sup>2</sup>* не всегда равен номинальному току *I2Н* . Поэтому вводится коэффициент нагрузки  $H$   $I_{1H}$ *I I I* 1 1 2  $\frac{2}{\epsilon} \approx \frac{I_1}{I_1}$  и КПД трансформатора

определяется по следующей формуле:

$$
= \frac{\beta I_{2H} U_{2H} \cos \varphi_2}{\beta I_{2H} U_{2H} \cos \varphi_2 + \beta^2 r_K I_{1H}^2 + P_{CT}} = \frac{\beta S_H \cos \varphi_2}{\beta S_H \cos \varphi_2 + \beta^2 P_{KH} + P_{CT}},
$$
(3)

где  $r_K$  – активное сопротивление трансформатора, определяемое в режиме короткого замыкания, *PKH* − электрические потери при номинальном нагрузочном режиме трансформатора, S<sub>H</sub> − номинальная мощность трансформатора.

Пренебрегая потерями в трансформаторе, можно записать:

$$
U_{1H} \cdot I_{1H} = U_{2H} \cdot I_{2H} = S_H.
$$

Потери в стали можно измерить в режиме холостого хода трансформатора (рис. 1). Потери в меди измеряются в режиме короткого

замыкания трансформатора, т.е. при коротком замыкании вторичной обмотки, с помощью однофазного ваттметра, включенного в цепь первичной обмотки трансформатора (рис. 2).

#### **Выполнение работы**

1. Соберите электрическую цепь по схеме (рис. 1) для исследования холостого хода трансформатора.

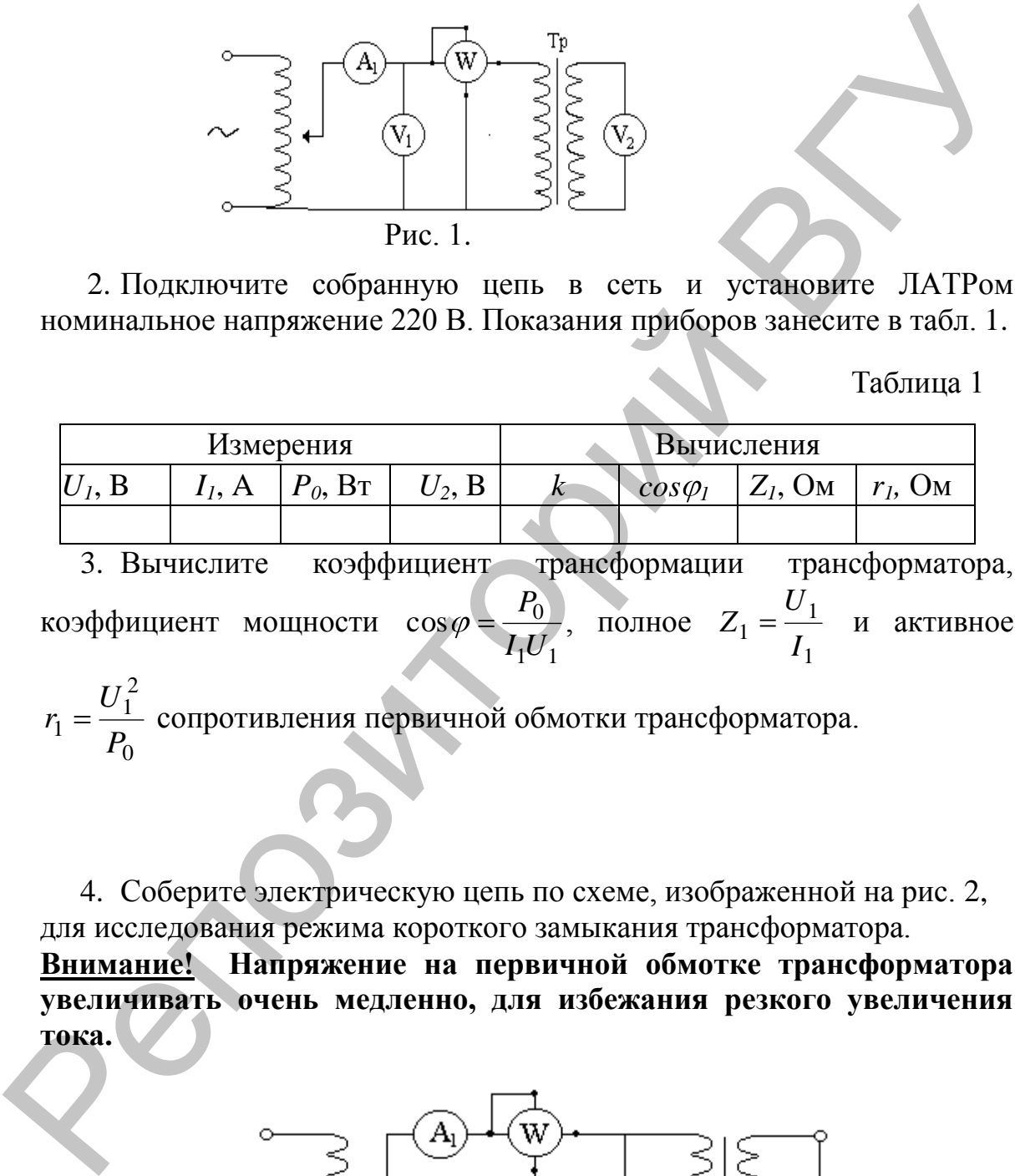

2. Подключите собранную цепь в сеть и установите ЛАТРом номинальное напряжение 220 В. Показания приборов занесите в табл. 1.

Таблица 1

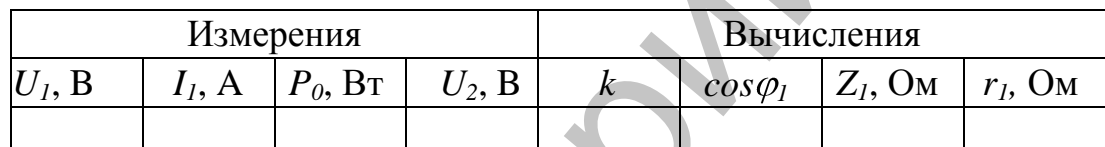

3. Вычислите коэффициент трансформации трансформатора, коэффициент мощности  $1^{\mathbf{U}}1$  $\cos \varphi = \frac{r_0}{r}$ *I U P* , полное 1 1  $1 = -\frac{1}{l}$ *U*  $Z_1 = \frac{U_1}{I_1}$  и активное

 $\overline{0}$ 2 1  $1 - \overline{P_0}$ *U*  $r_1 = \frac{C_1}{C_1}$  сопротивления первичной обмотки трансформатора.

4. Соберите электрическую цепь по схеме, изображенной на рис. 2, для исследования режима короткого замыкания трансформатора. **Внимание! Напряжение на первичной обмотке трансформатора увеличивать очень медленно, для избежания резкого увеличения тока.** 

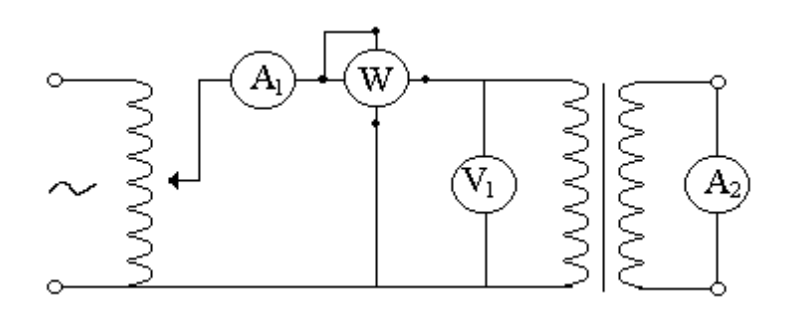

Рис. 2.

5. Установите ЛАТРом номинальный ток во вторичной обмотке трансформатора 5А. Показания приборов запишите в табл. 2.

6. Вычислите ток во вторичной обмотке при коротком замыкании по формуле *I2=kI<sup>1</sup>* и сравните с показаниями амперметра А2.

Считая, что потери в меди распределены поровну в первичной и вторичной обмотках, вычислите активное сопротивление обмоток *r<sup>1</sup>* и  $r_2$ , полное сопротивление трансформатора  $Z_K$  и аварийный ток короткого замыкания по формуле  $I_{1K} = \frac{U_{1H}}{I} \cdot I_{1H}$ *K*  $K = \frac{U_{1H}}{U} \cdot I$ *U*  $I_{1K} = \frac{U_{1H}}{U} \cdot I_1$ 1  $I_{1K} = \frac{U_{1H}}{U} \cdot I_{1H}$ .

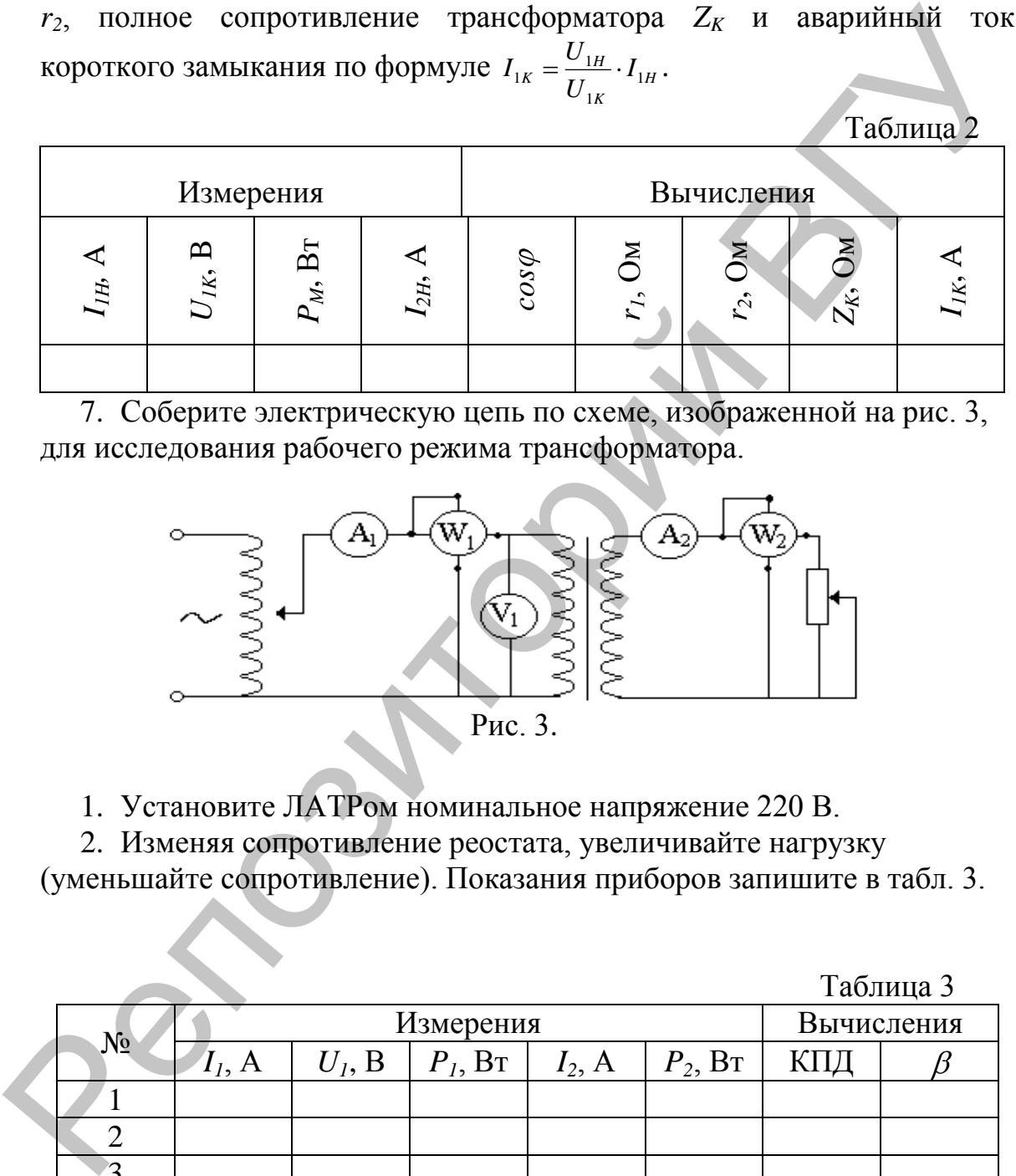

7. Соберите электрическую цепь по схеме, изображенной на рис. 3, для исследования рабочего режима трансформатора.

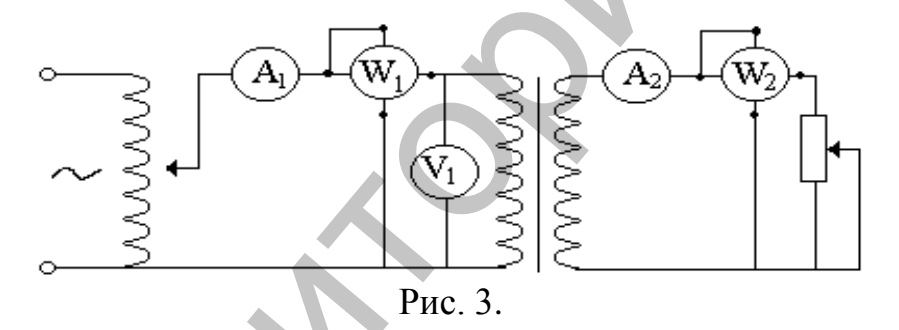

1. Установите ЛАТРом номинальное напряжение 220 В.

2. Изменяя сопротивление реостата, увеличивайте нагрузку (уменьшайте сопротивление). Показания приборов запишите в табл. 3.

 $Ta6$ пина  $3$ 

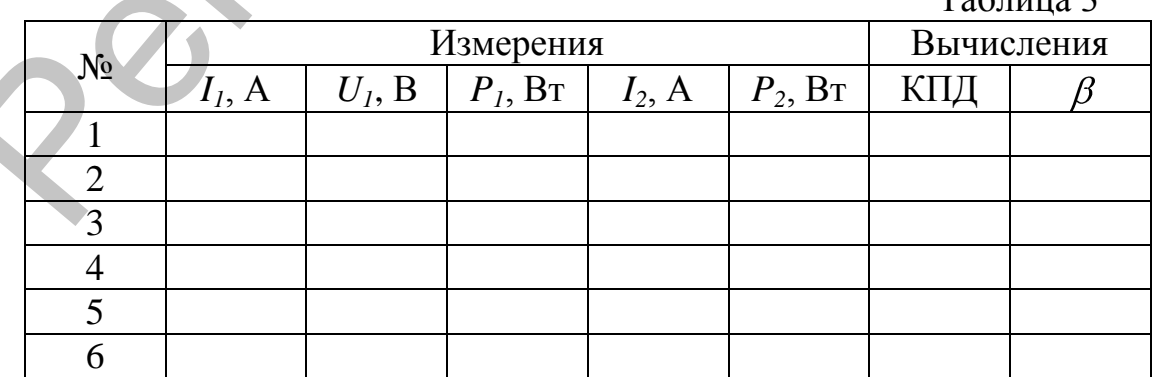

3. Вычислите КПД трансформатора и постройте графики *P1=f( ),*  $P_2 = f(\beta)$ ,  $\eta = f(\beta)$ . Сделайте вывод.

 $\blacksquare$  В Польшение вопросы и принцип действия однофазного принцип действия однофазного принцип действия однофазного принцип действия одноврать постоянный гос?<br>
2. Почему нешала трансформировать постоянный гос?<br>
3. Перечи

#### **Контрольные вопросы**

- 1. Объясните устройство и принцип действия однофазного трансформатора.
- 2. Почему нельзя трансформировать постоянный ток
- 3. Перечислите основные технические параметры трансформатора и поясните от чего они зависят.
- 4. Опишите сущность опытов холостого хода и короткого замыкания.
- 5. Что такое коэффициент нагрузки и как он определяется?
- 6. Объясните, почему КПД трансформатора изменяется при возрастании нагрузки?
- 7. Почему недопустима перегрузка трансформатора?

#### **Лабораторная работа № 5 Изучение трехфазных цепей, соединенных звездой**

**Цель работы.** Исследовать трехфазную систему при соединении приемников звездой; установить экспериментально зависимость между линейными и фазными величинами напряжений и токов; исследовать режимы работы трехфазной сети при произвольной нагрузке.

**Оборудование:** амперметр на 2 А – 4 шт., вольтметр до 80 В, ламповый реостат.

#### **Теоретические сведения**

Если концы фаз генератора и концы фазных нагрузок объединить в отдельные узлы ( *O*,*O* ) и соединить их, а начала фазных нагрузок соединить с началами фаз генератора, то получившаяся схема называется соединением звездой с нулевым проводом (рис. 1).

Провода  $A - a$ ,  $B - b$ ,  $C - c$ , соединяющие начала фаз генератора и

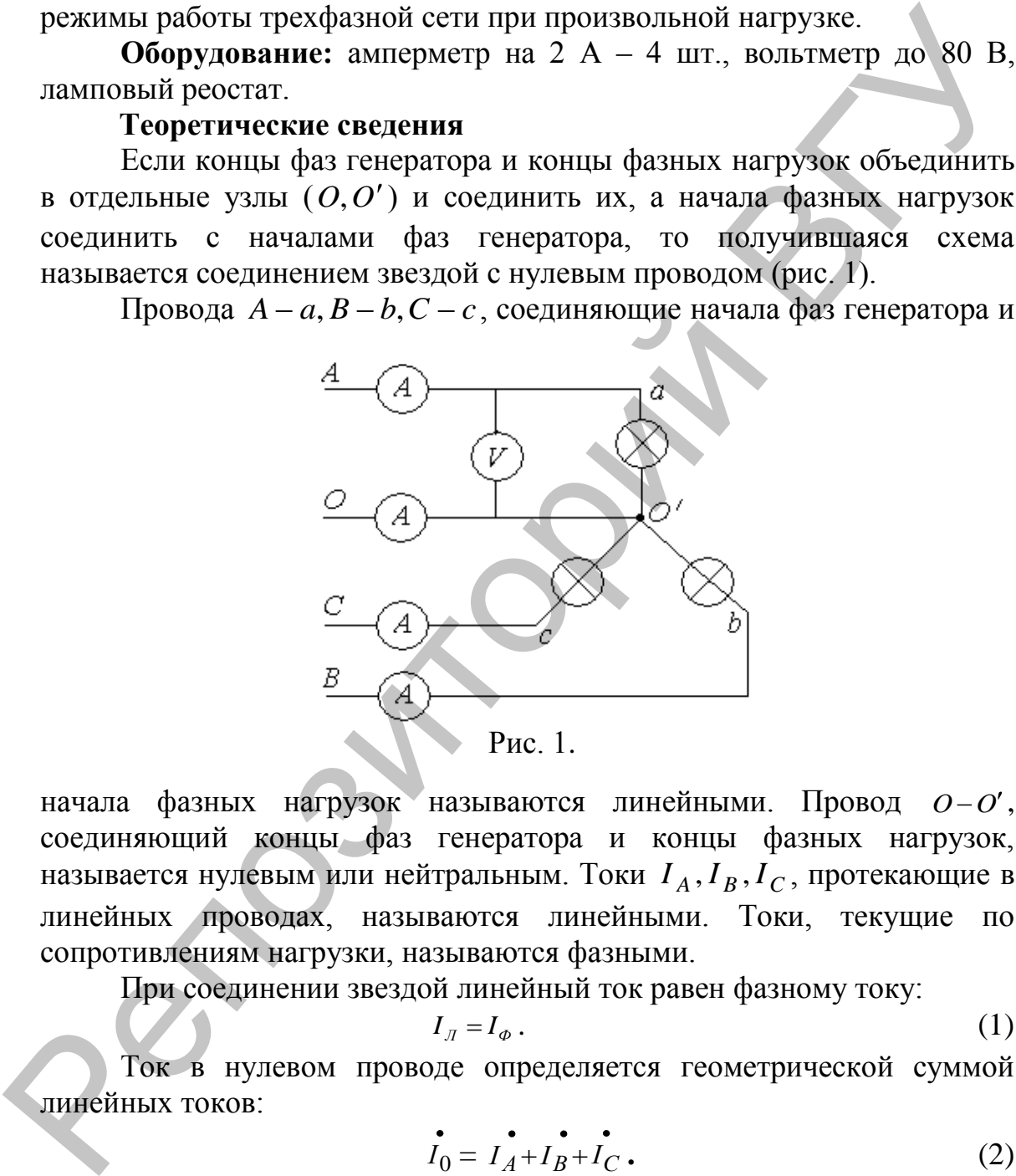

начала фазных нагрузок называются линейными. Провод  $O-O'$ , соединяющий концы фаз генератора и концы фазных нагрузок, называется нулевым или нейтральным. Токи  $I_A$ ,  $I_B$ ,  $I_C$ , протекающие в линейных проводах, называются линейными. Токи, текущие по сопротивлениям нагрузки, называются фазными.

При соединении звездой линейный ток равен фазному току:

$$
I_{\scriptscriptstyle \overline{J}} = I_{\scriptscriptstyle \phi} \,. \tag{1}
$$

Ток в нулевом проводе определяется геометрической суммой линейных токов:

$$
I_0 = I_A + I_B + I_C.
$$
 (2)

Напряжение между линейным и нулевым проводом называется  $\phi$ азным напряжением:  $U_A$ , $U_B$ , $U_C$ . Напряжение между линейными проводами называется линейным:  $U_{AB}$ , $U_{BC}$ , $U_{CA}$ . При соединении звездой линейное напряжение больше фазного в  $\sqrt{3}$ раз:  $U_{\mu} = \sqrt{3}U_{\phi}$ .

#### **Порядок выполнения работы**

- 1. Соберите цепь по схеме рис. 1.
- 2. Измерьте токи и напряжения при равномерной нагрузке фаз (все лампы включены).
- 3. Изменяя путем выкручивания ламп реостата сопротивление фаз, создайте неравномерную нагрузку фаз и измерьте токи и напряжения (фазные, линейные и в нулевом проводе).
- 4. При неравномерной нагрузке фаз отключите нулевой провод и повторите измерения токов и напряжений (фазных и линейных).
- 5. Отключите нагрузку одной фазы (выкрутите все лампы в одной из фаз), а в других фазах создайте одинаковую нагрузку (включите все лампы в оставшихся фазах). Повторите измерения всех токов и напряжений без нулевого провода.
- 6. Повторите измерения при неравномерной нагрузке.
- 7. Результаты измерений занесите в табл. 1.

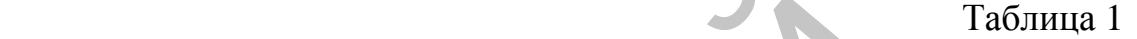

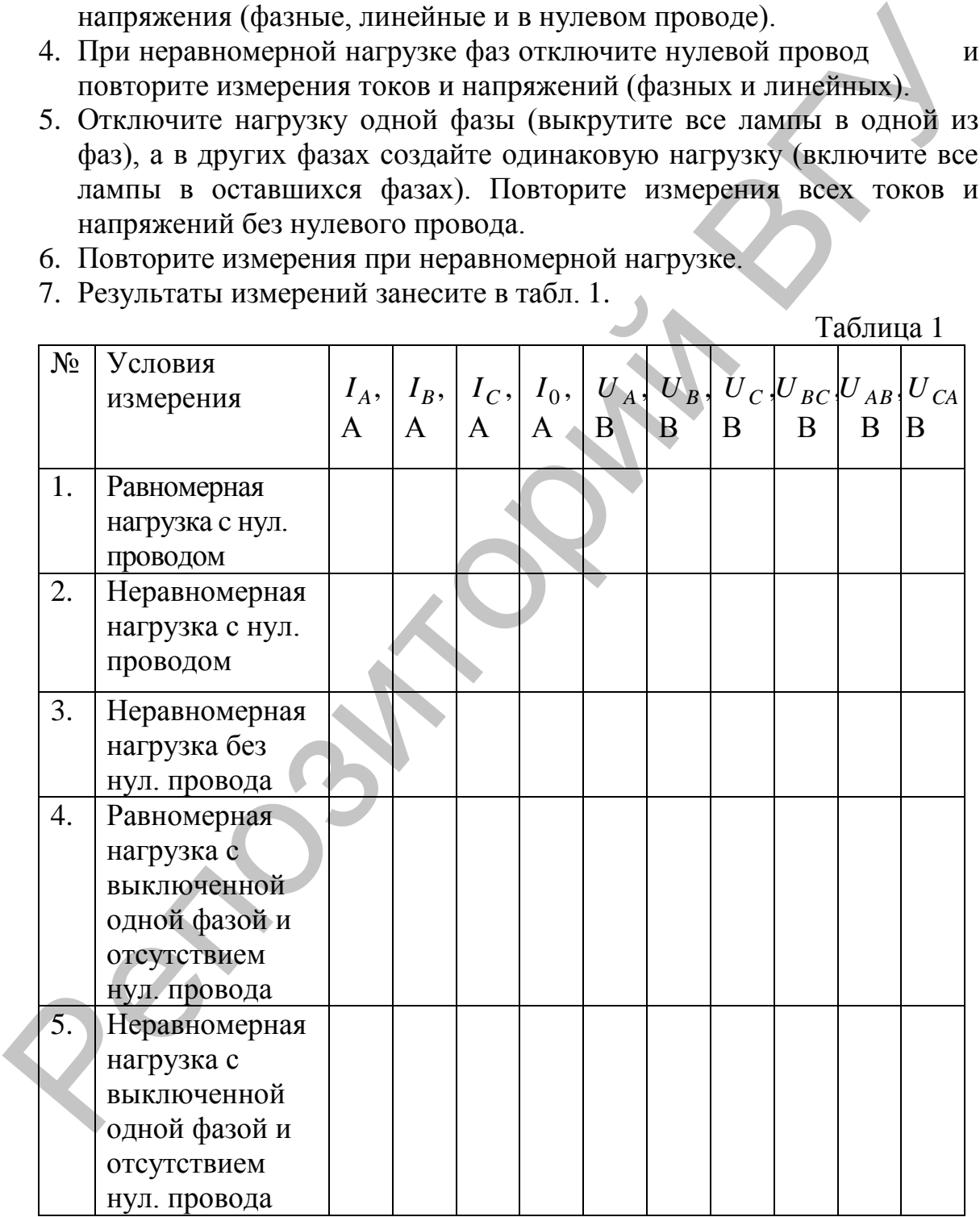

8. По данным измерений начертите векторные диаграммы для всех случаев и проверьте теоретические выводы.

## **Контрольные вопросы**

- 1. Какое соединение приемников в трехфазной цепи называется звездой? Контрольные вопросы<br>Контрольные вопросы<br>Какова зависимость между линейшыми и фазикыми папряжениями.<br>Какова зависимость между линейшыми и фазикыми папряжениями.
- 2. Какова зависимость между линейными и фазными напряжениями, линейными и фазными токами при соединении звездой? **13Be**<br>2. Кан<br>3. По<br>3. По<br>4. Кан
	- 3. Почему в нулевом проводе не ставят предохранители?
	- 4. Как определяется положение смещения нейтрали при неодинаковой нагрузке фаз?

#### **Лабораторная работа № 6 Изучение электронного осциллографа**

**Цель работы.** Изучить принцип действия электронного осциллографа, освоить методику работы с осциллографом, измерить параметры электрических сигналов.

**Оборудование:** осциллограф С1-93, два генератора напряжения (диапазон частот 20 Гц – 10 МГц), комбинированный прибор ТЛ-4, электронный вольтметр В7-37.

#### **Краткие теоретические сведения**

Упрощенная структурная схема ЭО представлена на рис. 1.

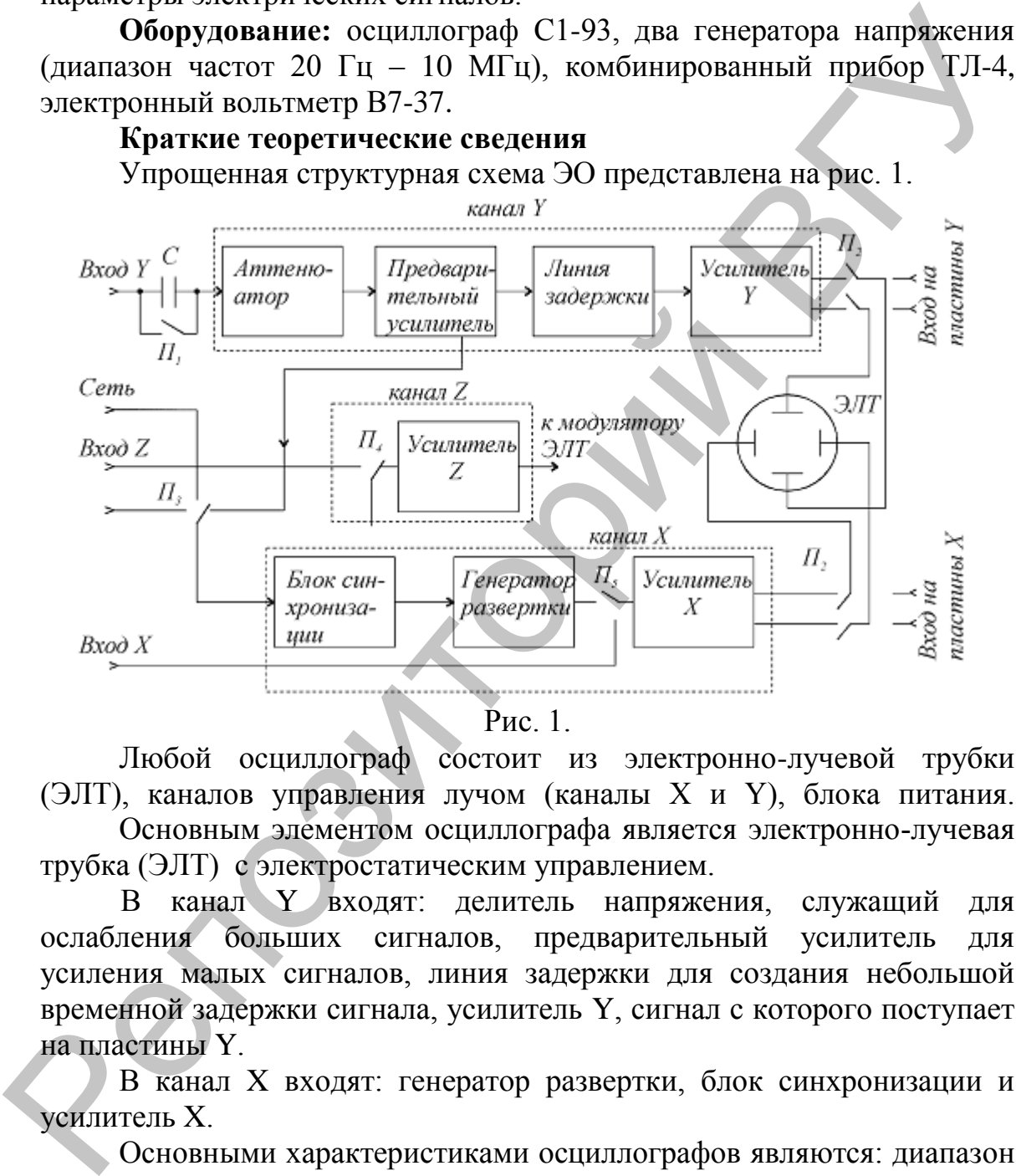

Рис. 1.

Любой осциллограф состоит из электронно-лучевой трубки (ЭЛТ), каналов управления лучом (каналы X и Y), блока питания.

Основным элементом осциллографа является электронно-лучевая трубка (ЭЛТ) с электростатическим управлением.

В канал Y входят: делитель напряжения, служащий для ослабления больших сигналов, предварительный усилитель для усиления малых сигналов, линия задержки для создания небольшой временной задержки сигнала, усилитель Y, сигнал с которого поступает на пластины Y.

В канал X входят: генератор развертки, блок синхронизации и усилитель X.

Основными характеристиками осциллографов являются: диапазон измеряемых напряжений, полоса пропускаемых частот канала Y, диапазон значений коэффициента отклонения канала Y (В/дел), диапазон значений коэффициента развертки (время/дел), входные сопротивления и емкости каналов Y и X, диапазон частот и амплитуд напряжения внешней синхронизации, погрешности амплитудных и временных измерений.

#### **Органы управления осциллографом**

\* Переключатель «В/дел.» – изменяет степень ослабления входного напряжения аттенюатором, задает коэффициент отклонения луча по вертикали. Ручка «В/дел. плавно» – обеспечивает плавную регулировку коэффициента отклонения луча по вертикали. Значения коэффициента отклонения верны только тогда, когда ручка находится в крайнем правом положении.

Переключатель входа «~» , «-» – выбирает способ подачи исследуемого сигнала в канал Y. Положение «~» соответствует закрытому (для постоянной составляющей) входу, когда исследуемый сигнал поступает через разделительный конденсатор. Положение «~» соответствует открытому входу. Измерение постоянного напряжения производится только при положении переключателя «~».

Переключатель синхронизации «внутр.», «сеть», «внешняя 1:1», «внешняя 1:10» – выбирает источник синхронизирующего сигнала. В положении «внутр.» синхронизация осуществляется исследуемым сигналом, в положении «сеть» – сигналом с частотой, питающей осциллограф сети (50 Гц), в положении «внешняя 1:1» – сигналом, подаваемым на вход внешней синхронизации. В положении «внешняя 1:10» подаваемый сигнал ослабляется в 10 раз. правом положении.<br>
"Переключатель измеда «-» , «-» – выбирает сноеоб полачи<br>
и Переключатель их назат Y. Положение «-» собтнетствует<br>
итнал поступатель технолизмой составляющей) входу, когда исследуемым<br>
соответствует от

Ручка «Уровень» – выбирает уровень сигнала, при котором происходит запуск генератора развертки исследуемым сигналом.

Переключатель «Время/дел.» – устанавливает калиброванный коэффициент развертки – время, необходимое для прохождения лучом расстояния равного одному делению. Ручка «время/дел. плавно» – обеспечивает плавную регулировку коэффициента развертки. При измерении временных параметров исследуемого сигнала ручка должна находиться в крайнем правом положении.

Переключатель «x1, x0,1» – служит для растяжки изображения по горизонтали. Цифра показывает, во сколько раз изменяется коэффициент развертки.

#### **Осциллографические измерения**

1. Измерение переменных напряжений.

Для измерения переменного напряжения исследуемый сигнал подается на закрытый вход осциллографа. Осциллограф может работать в режиме внутренней и внешней синхронизации. Переключатель «В/дел» ставится в такое положение, при котором размах осциллограммы максимален и находится в пределах экрана. Коэффициент развертки устанавливается таким образом, чтобы на экране наблюдалось несколько периодов исследуемого сигнала. Ручка «плавно» переключателя коэффициента отклонения должна находиться в крайнем правом положении.

Амплитуда напряжения равна половине числа делений между крайними точками размаха осциллограммы, умноженной на показания переключателя «В/дел.».

2. Измерение частоты периодических сигналов.

Частоту преиодического сигнала находят путем измерения периода его повторения. Для этого на осциллограмме измеряют расстояние между точками, соответствующими периоду сигнала и умножают его на показания переключателя коэффициента развертки «Время/дел.». Частоту сигнала рассчитывают по формуле *f*  $\frac{x}{I} = \frac{1}{I}$ 1 .

3. Измерение сдвига фаз. Метод линейной развертки.

Для проведения фазовых измерений этим методом необходим двухлучевой или двухканальный осциллограф. На один вход подается опорный сигнал, а на второй вход – сравниваемый сигнал. Осциллограф работает в режиме непрерывной развертки, при этом синхронизация развертки осуществляется по первому (опорному сигналу). При этом амплитуды сигналов подбираются одинаковыми. Тогда фазовый сдвиг

в градусах определяется по формуле *ab ac* 360 (рис. 2).

Метод эллипса.

При измерении сдвига фаз по фигурам Лиссажу один из сигналов подают на вход Y осциллографа, второй - на вход X (при отключенной развертке). При этом на экране в общем случае будет наблюдаться эллипс (рис. 3).

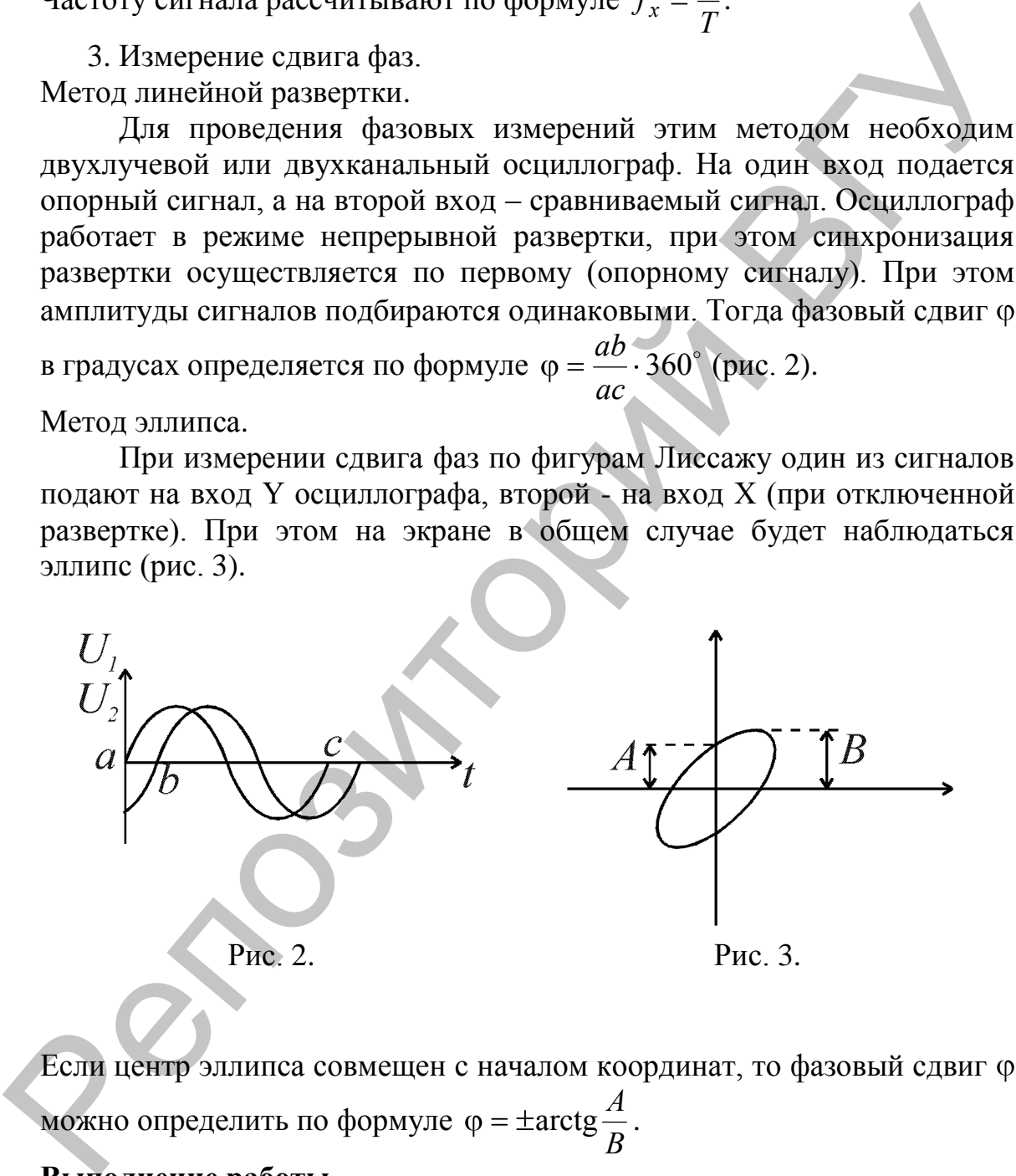

Если центр эллипса совмещен с началом координат, то фазовый сдвиг можно определить по формуле  $\varphi = \pm \arctg$ *A B* .

#### **Выполнение работы**

- 1. Изучите инструкции к осциллографу, генераторам низкой и высокой частоты, частотомеру, электронному вольтметру.
- 2. Установите на генераторе низкой частоты сигнал 100 Гц. Используя аттенюатор генератора, последовательно установите напряжение выходного сигнала, равное 100 мВ, 500 мВ, 1 В, 5 В. Измерьте

напряжение вольтметром, осциллографом и прибором ТЛ-4. Результаты измерений занесите в таблицу 1.

Таблица 1

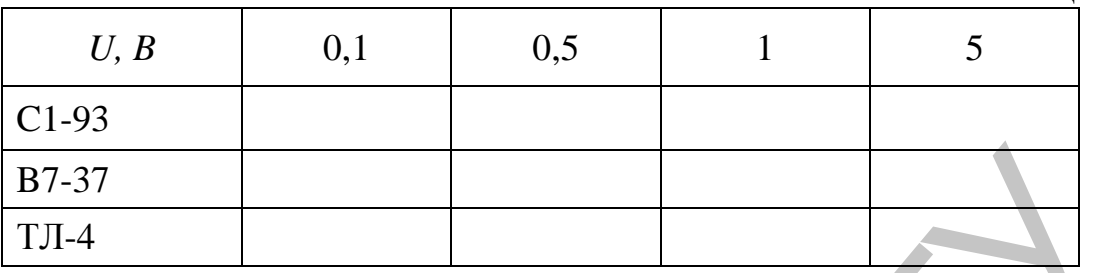

3. Устанавливая частоты 100 Гц, 1кГц, 10 кГц, 100 кГц, 1 МГц, 5 МГц, 10 МГц повторите измерения по пункту 2. Напряжение сигнала 1 В. Данные занесите в таблицу 2 , сделайте вывод.

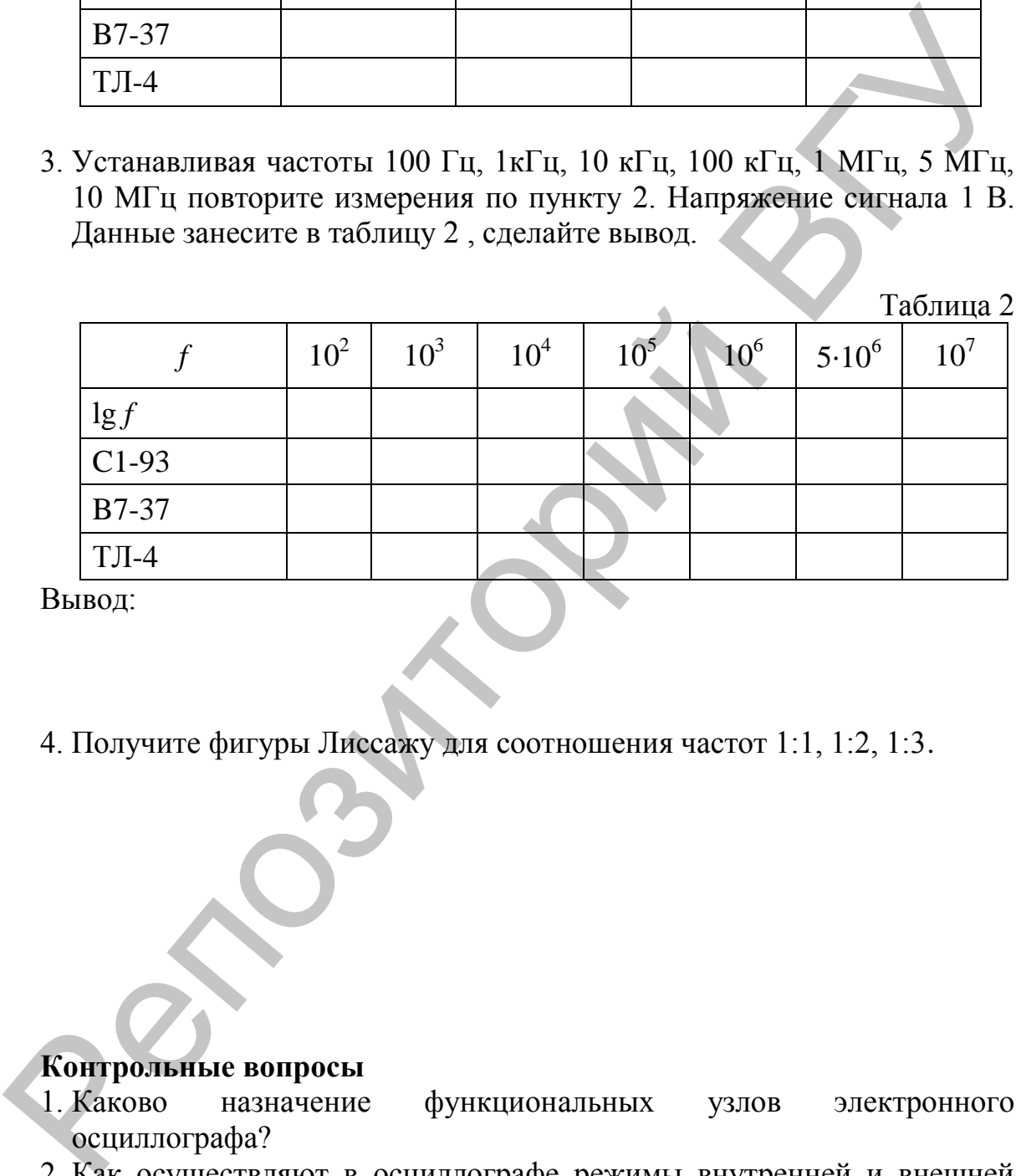

Вывод:

4. Получите фигуры Лиссажу для соотношения частот 1:1, 1:2, 1:3.

## **Контрольные вопросы**

- 1. Каково назначение функциональных узлов электронного осциллографа?
- 2. Как осуществляют в осциллографе режимы внутренней и внешней синхронизации?
- 3. Как с помощью осциллографа можно определить амплитуду и частоту переменного напряжения?

Как с помощью осциллографа можно определить сдвиг фаз между гармоническими сигналами?

#### Лабораторная работа № 7 Расчет и исследование линейных RC-, RL-цепей

Цель работы. Изучение методов расчета и анализа процессов в RC-, RL-цепях, условий дифференцирования и интегрирования сигналов.

Оборудование: генератор Г3-112, осциллограф, макет для сборки RC-цепей.

#### Краткие теоретические сведения

Любую цепь можно представить в виде четырехполюсника с двумя входными и двумя выходными зажимами. Комплексный коэффициент передачи по напряжению

$$
\dot{K}_U(\omega) = \frac{\dot{U}_{\text{b}}}{\dot{U}_{\text{ex}}} = K_U(\omega)e^{i\varphi}
$$

Модуль отношения  $K_U(\omega) = \frac{U_{\text{BbIX}}}{U}$ , называемый коэффициентом

передачи, определяет амплитудно-частотную характеристику (АЧХ) четырехполюсника. Аргумент ф, равный разности фаз входного и выходного напряжений, определяет фазочастотную характеристику (ФЧХ) четырехполюсника.

Частота  $\omega_{op}$ , при которой  $K_v(\omega) = \frac{1}{\sqrt{2}} K_{v_{\text{max}}}(\omega)$  называется частотой

среза.

## **RC-фильтры низких частот**

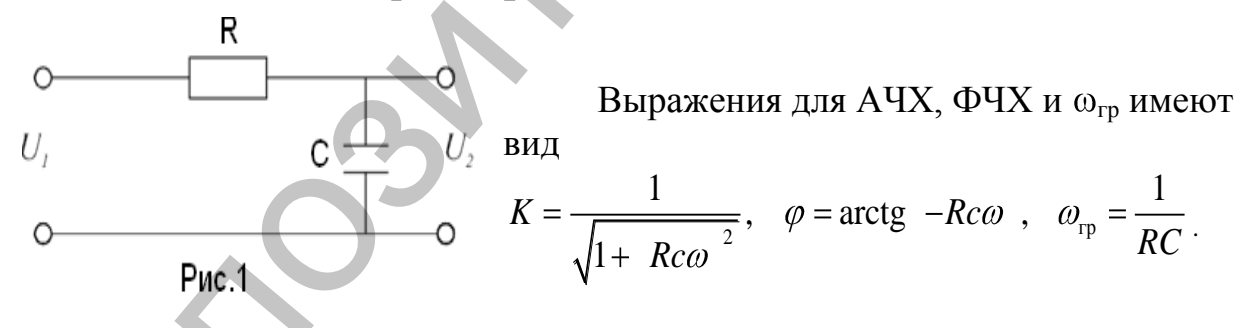

Такой фильтр пропускает сигналы низких частот и вносит большое затухание на высоких частотах.

$$
U_c + U_R = U_1
$$
;  $U_R = Ri = RC \frac{dU_2}{dt}$ ;  $U_1 = RC \frac{dU_2}{dt} + U_2$ .

При  $RC = \tau \rightarrow 0$ ,  $U_2 \approx U_1$ , выходное напряжение повторяет входное.

$$
\text{Eclim}\quad RC = \tau \to \infty, \quad \text{to}\quad RC\frac{dU_2}{dt} >> U_2 \quad \text{in}\quad U_1 = RC\frac{dU_2}{dt} \quad \text{in}\quad \text{in}
$$

 $U_2 = \frac{1}{BC} \int U_1 dt$ , т.е. выходное напряжение пропорционально интегралу от входного. Поэтому RC-цепь с емкостным выходом называется интегрирующей. Если на вход цепи воздействуют импульсы

переменного напряжения длительностью  $\tau_{\nu}$ , то при  $RC > \tau_{\nu}$ , фильтр нижних частот работает как интегрирующая цепь, сглаживающая скачки напряжения и увеличивая длительность импульса.

#### **RC-фильтр верхних частот** Выражения для АЧХ, ФЧХ и  $\omega_{\rm rn}$  имеют вид  $\overline{C}$   $K = \frac{1}{\sqrt{1 + \left(\frac{1}{RC\omega}\right)^2}}$ ,  $\varphi = \arctg \frac{1}{RC\omega}$ ,  $\omega_{\text{rp}} = \frac{1}{RC}$  $R$ U,  $\circ$ Рис.2

Такой фильтр пропускает сигналы высоких частот и вносит большое затухание на низких частотах.

$$
U_C + U_R = U_1
$$
,  $i = \frac{U_2}{R}$ ,  $\frac{1}{C} \int i dt + Ri = U_1$  или  $\frac{1}{RC} \int U_2 dt + U_2 = U_1$ .

Продифференцировав это выражение, получим  $\frac{dU_1}{dt} = \frac{U_2}{RC} + \frac{dU_2}{dt}$ .

Если  $RC = \tau \rightarrow 0$ , то  $\frac{dU_2}{dt} << \frac{U_2}{RC}$  и  $U_2 \approx RC \frac{dU_1}{dt}$  выходное напряжение пропорционально производной входного. Поэтому такую

цепь называют дифференцирующей.

фильтр верхних частот При  $RC < \tau_{\ldots}$ работает как дифференцирующая цепь, превращающая прямоугольные импульсы в остроконечные и укорачивая длительность импульсов.

#### Лабораторное задание и методические указания

- 1. Рассчитать частоту среза, полосу пропускания и ординаты точек АЧХ и ФЧХ фильтров, постоянную времени  $\tau$ .
- 2. Снять АЧХ фильтра низкой частоты. Результаты занести в таблицу 1. Построить график. По графику определить частоту среза и полосу пропускания. Сравнить полученные результаты с расчетными.

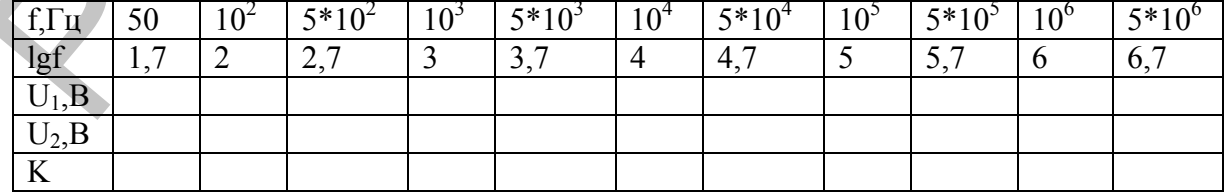

## 3. Повторить измерения по п. 1.2. для фильтра высокой частоты.

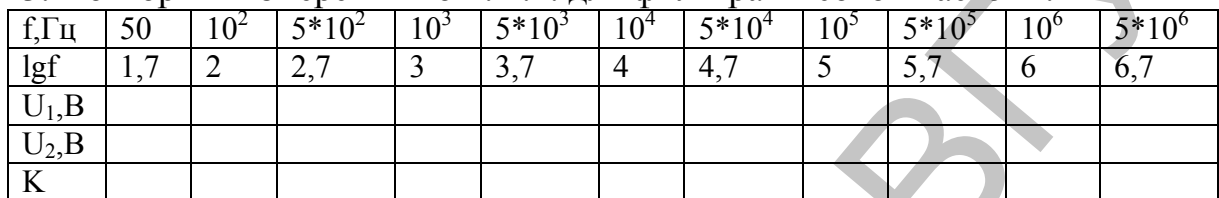

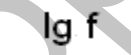

4. Подать на вход интегрирующей цепи импульсный сигнал длительностью  $u_u = 3\tau$ ;  $\tau$ ;  $0,3\tau$ . Зарисовать кривые выходного напряжения.

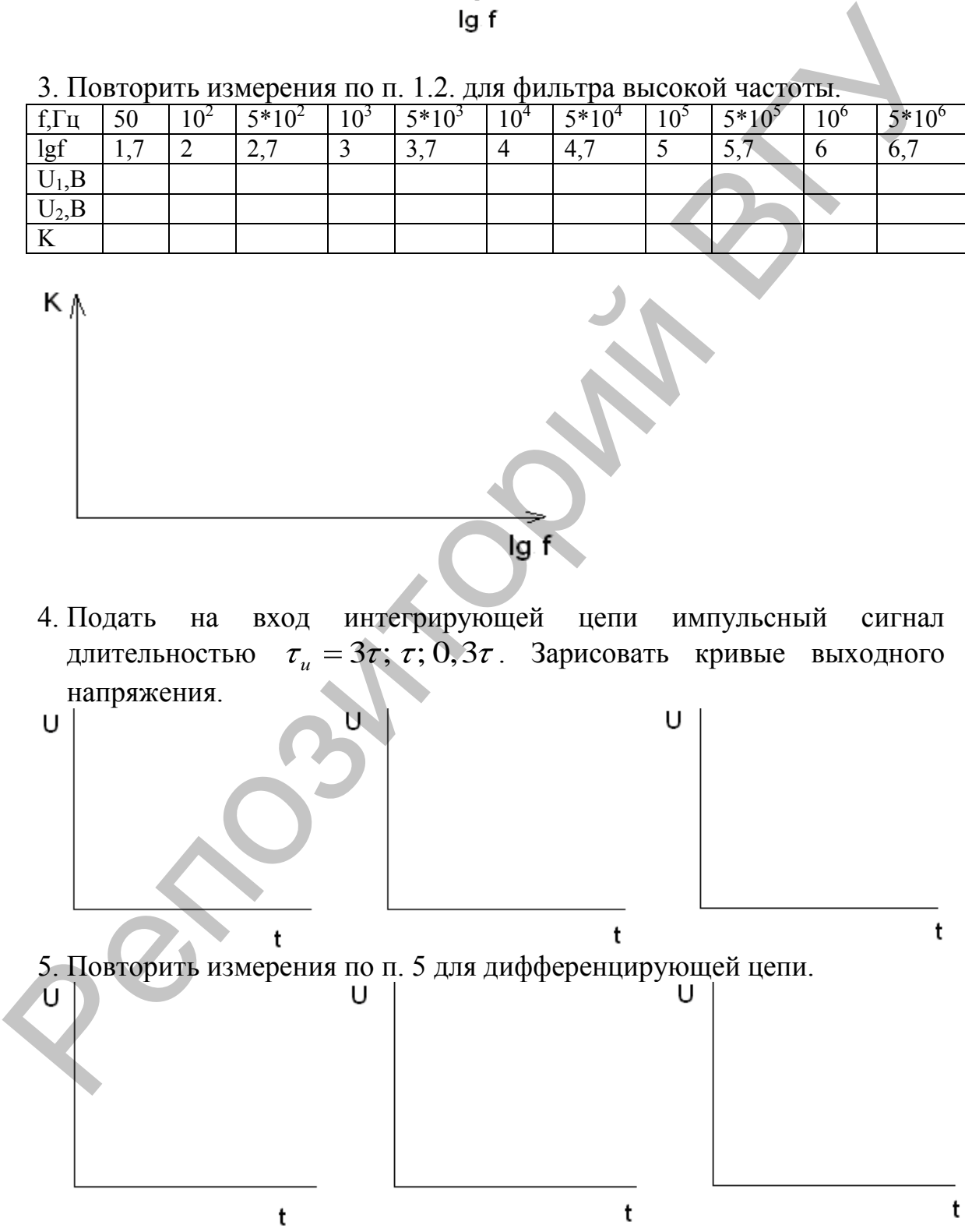

## Выводы:

#### **Контрольные вопросы**

- 1. Дать определение передаточной функции, АЧХ и ФЧХ четырехполюсника.
- 2. Почему комплексные коэффициенты передачи четырехполюсника являются функциями частоты?
- 3. Нарисовать схемы фильтров верхних, нижних частот, полосовые и заградительные фильтры.
- 4. Что такое переходные процессы в цепях? Как они протекают в RCцепях при воздействии на них прямоугольных импульсов напряжения? Построльные вопросы<br>
1. Дать определение передаточной функции, АЧХ и ФЧХ<br>
2. Почему комплексные коэффициенты передачи четырехнолюсника<br>
3. Порисовать секвы фильтры.<br>
3. Парисовать секвы фильтры.<br>
3. Парисовать секвы фильт
	- 5. В чем состоит процесс дифференцирования и интегрирования напряжения?

## Лабораторная работа № 8

#### Исследование последовательного и параллельного колебательных контуров

Цель работы. Изучение резонансных свойств последовательного и параллельного колебательных контуров.

Оборудование: генератор Г3-112, осциллограф, макет для сборки и исследования одиночных и связанных контуров.

#### Последовательный колебательный контур

Последовательный колебательный **KOHTVD** образуется при последовательном соединении генератора эде  $e(t)$ , емкости С и индуктивности L. Для учета потерь в контуре включают активное сопротивление R (рис. 1).

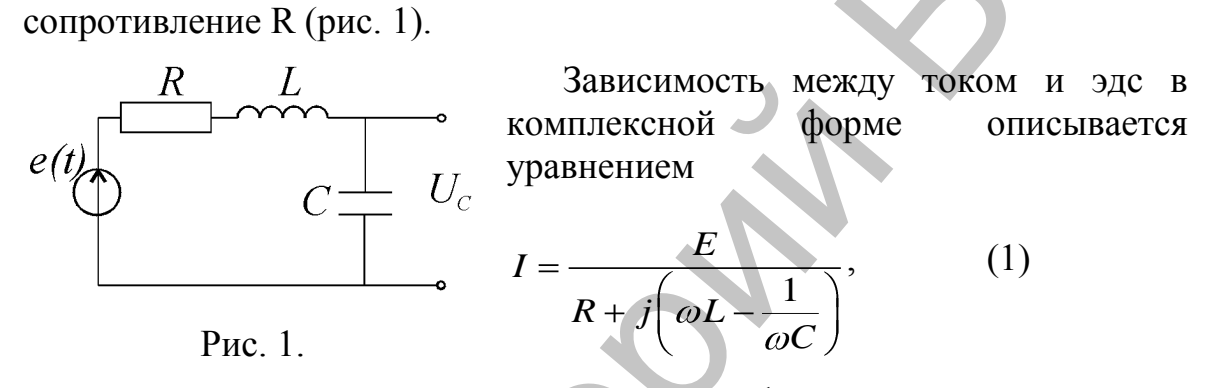

$$
P_{HC. 1.}
$$

$$
z = R + j(\omega L - \frac{1}{UC}) = R + jx
$$

где z - комплексное входное сопротивление контура (импеданс),  $x = \omega L - \frac{1}{\omega C}$  – реактивная составляющая входного сопротивления.

При  $x_L - x_C = 0$ , полное сопротивление равно активному, амплитуда тока в контуре при резонансе достигает максимального значения:

$$
I_0 = \frac{E}{R}
$$

Амплитуды напряжений на L и C соответственно равны

$$
U_L = \omega_0 L \frac{E}{R} = QE, \quad U_C = \frac{1}{\omega_0 C} \frac{E}{R} = QE
$$

Напряжения на индуктивности  $U_L$  и емкости  $U_C$  равны по модулю, противоположны по фазе и превышают эде генератора в Q раз. Поэтому резонанс в последовательном контуре называется резонансом напряжений.

Введем небольшую расстройку по частоте  $\Delta\omega \ll \omega_0$ . Величина  $\epsilon = \frac{2\Delta\omega}{\omega_0}$  называется относительной расстройкой. Тогда

$$
z = R + j\omega_0 L\varepsilon, \ z = R\sqrt{1 + Q^2 \varepsilon^2}, \ a \text{ero добротность } Q = \frac{f_p}{2\Delta f}.
$$
  
C учетом внутренnero сопротивления генератора  $R_i$   
Эквивалентная добротность контура  $Q_s = \frac{\rho}{R + R_i} = \frac{Q}{1 + \frac{R_i}{R}}.$ 

#### Параллельный колебательный контур

Параллельный колебательный контур образуется при параллельном соединении конденсатора, катушки индуктивности с генератором тока (рис. 2, 3). Выражение для входного сопротивления параллельного контура имеет вид:

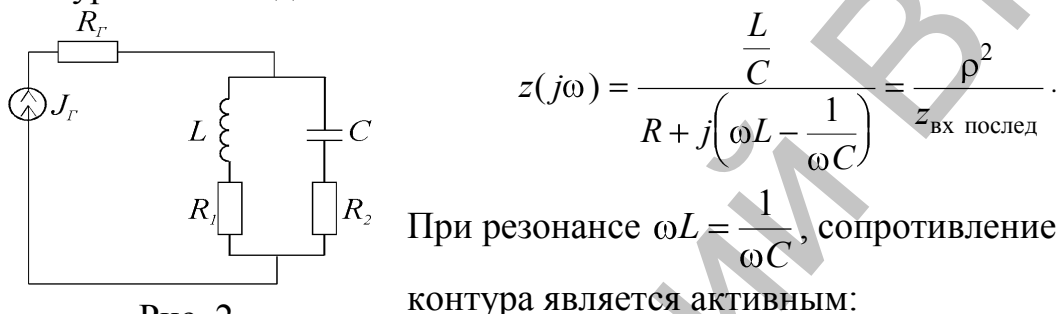

 $P_{MC}$  2

$$
z_{\rm kp} = \frac{1}{RC} = \frac{\rho^2}{R} = Q\rho.
$$

В контуре протекает ток

$$
I_{\rm r} = \frac{U}{x_{\rm c}} = \frac{U}{\rho} = \frac{I_{\rm r} z_{\rm pea}}{\rho} = \frac{I_{\rm r} Q \rho}{\rho} = I_{\rm r} Q
$$
, 
$$
I_{\rm r} = I_{\rm r} - \text{row reheparopa.}
$$

При резонансе токи, протекающие через индуктивность и емкость, равны по величине и сдвинуты по фазе на угол π и в Q раз больше тока генератора. Поэтому резонанс в параллельном контуре называется резонансом токов.

При малых расстройках Δω 
$$
\langle \omega_0, z_{\kappa} = \frac{z_{\kappa p}}{\sqrt{1 + Q^2 \epsilon^2}}
$$
.

Зависимость отношения напряжения на контуре при текущей частоте  $U$  к амплитуде напряжения при резонансе  $U_{\rm p}$  называется резонансной характеристикой параллельного контура

$$
Y = \frac{U}{U_{\rm p}} = \frac{z}{z_{\rm pea}} = \frac{1}{\sqrt{1 + Q^2 \epsilon^2}}.
$$

Она имеет такой же вид, как и резонансная кривая по току последовательного контура. При подключении нагрузки  $R_{\text{H}}$ , добротность

> и сопротивление шунтированного контура изменяются (уменьшаются).

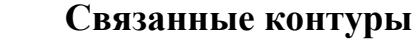

Связанные контуры (рис. 3) позволяют получить более равномерную частотную

 $\sigma$ 

U,

 $\mathbf{a}$ 

U,

характеристику в пределах полосы пропускания. Связь контуров может быть индуктивной, емкостной, резистивной и комбинированной. Для двух индуктивно связанных контуров коэффициент связи  $K_{\rm CR} = \sqrt{K_{12}K}$ *M*  $L_{\text{CB}} = \sqrt{\Lambda_{12} \Lambda_{21}} = \sqrt{L_1 L}$  $1\,\mathfrak{L}_2$ ,

где *M* – коэффициент взаимоиндукции между катушками *L*<sup>1</sup> и *L*2.

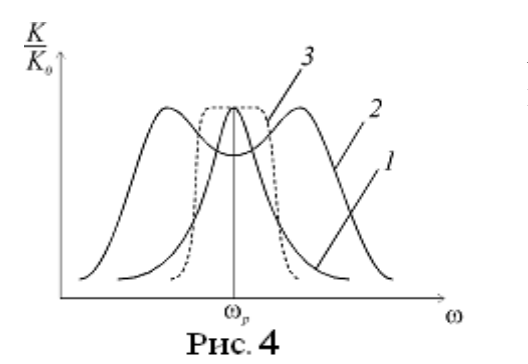

АЧХ двух связанных контуров представлены на рис. 4. 1 – слабая связь;

- 2 сильная связь;
- 3 критическая связь.

В случае критической связи устанавливаются оптимальные условия для неискаженной передачи энергии из первого контура во второй.

#### **Выполнение работы**

1. Снять АЧХ последовательного контура. Результаты занести в таблицу, построить график. Определить резонансную частоту, полосу пропускания, добротность контура.

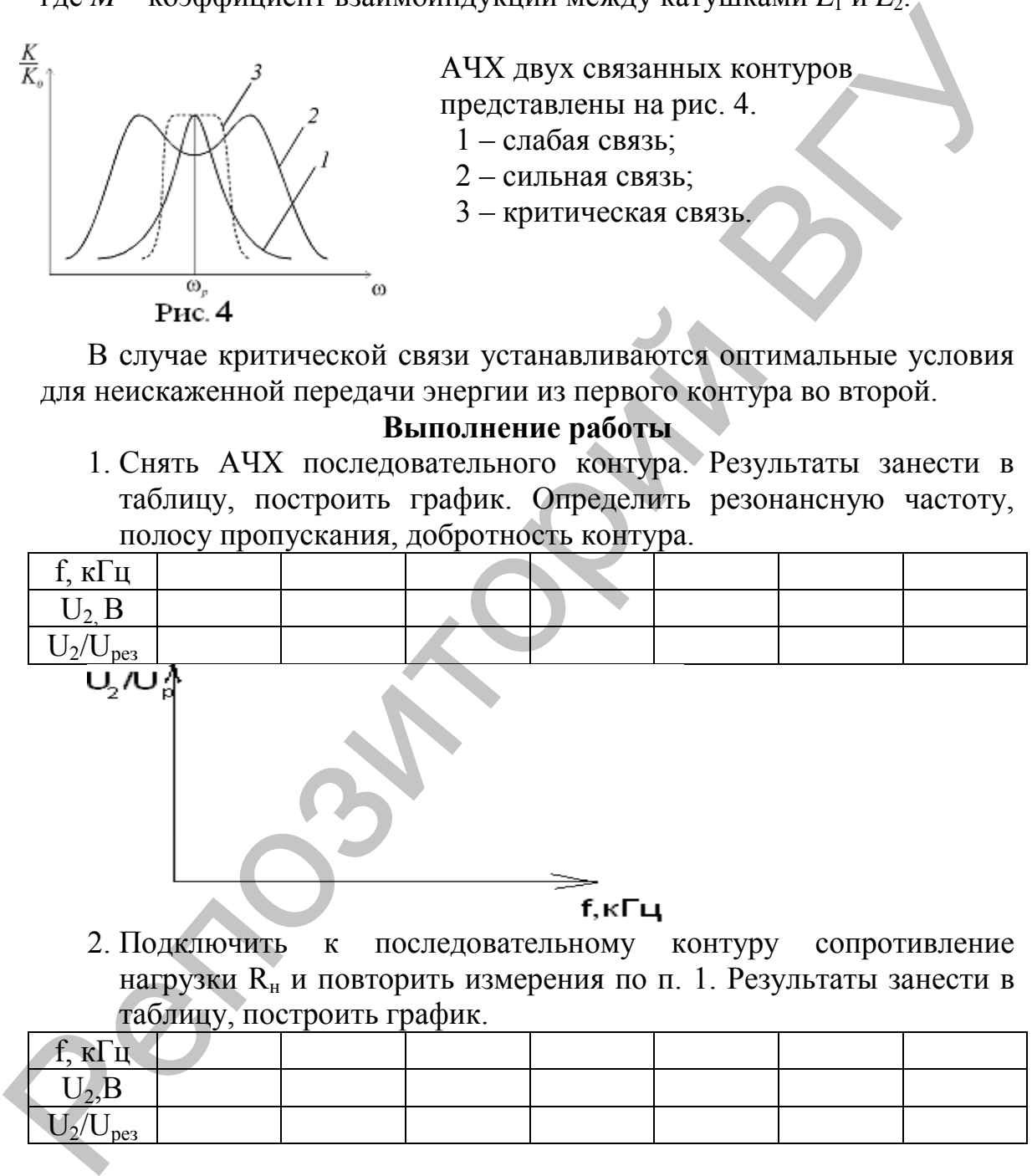

2. Подключить к последовательному контуру сопротивление нагрузки  $R_{\text{H}}$  и повторить измерения по п. 1. Результаты занести в таблицу, построить график.

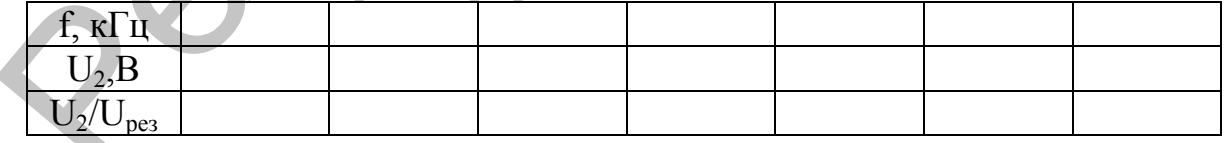

3. Снять АЧХ параллельного контура. Определить резонансную частоту, полосу пропускания, добротность контура по п.1. Результаты занести в таблицу, построить график.

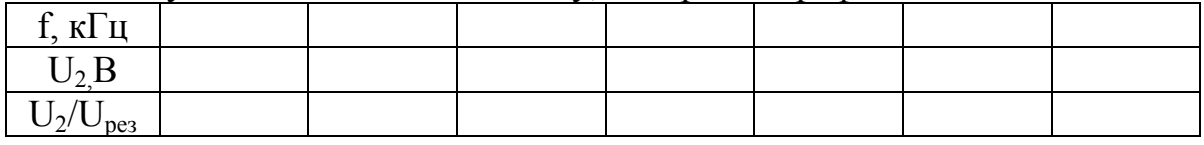

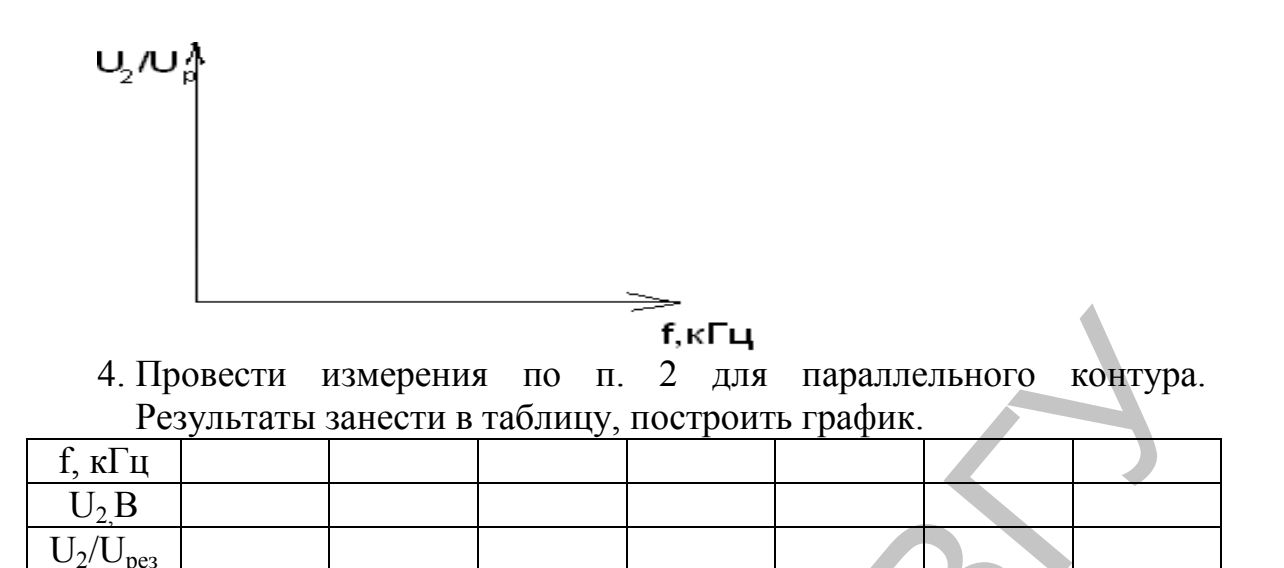

5. Снять АЧХ двух связанных контуров по п. 1. Результаты занести в таблицу, построить график. Определить полосу пропускания.

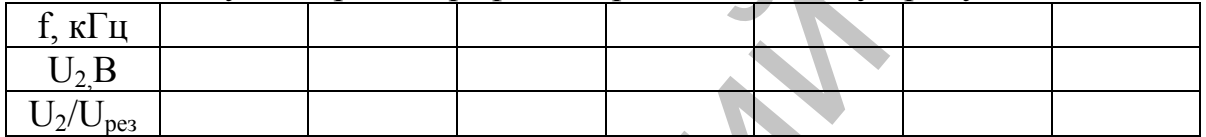

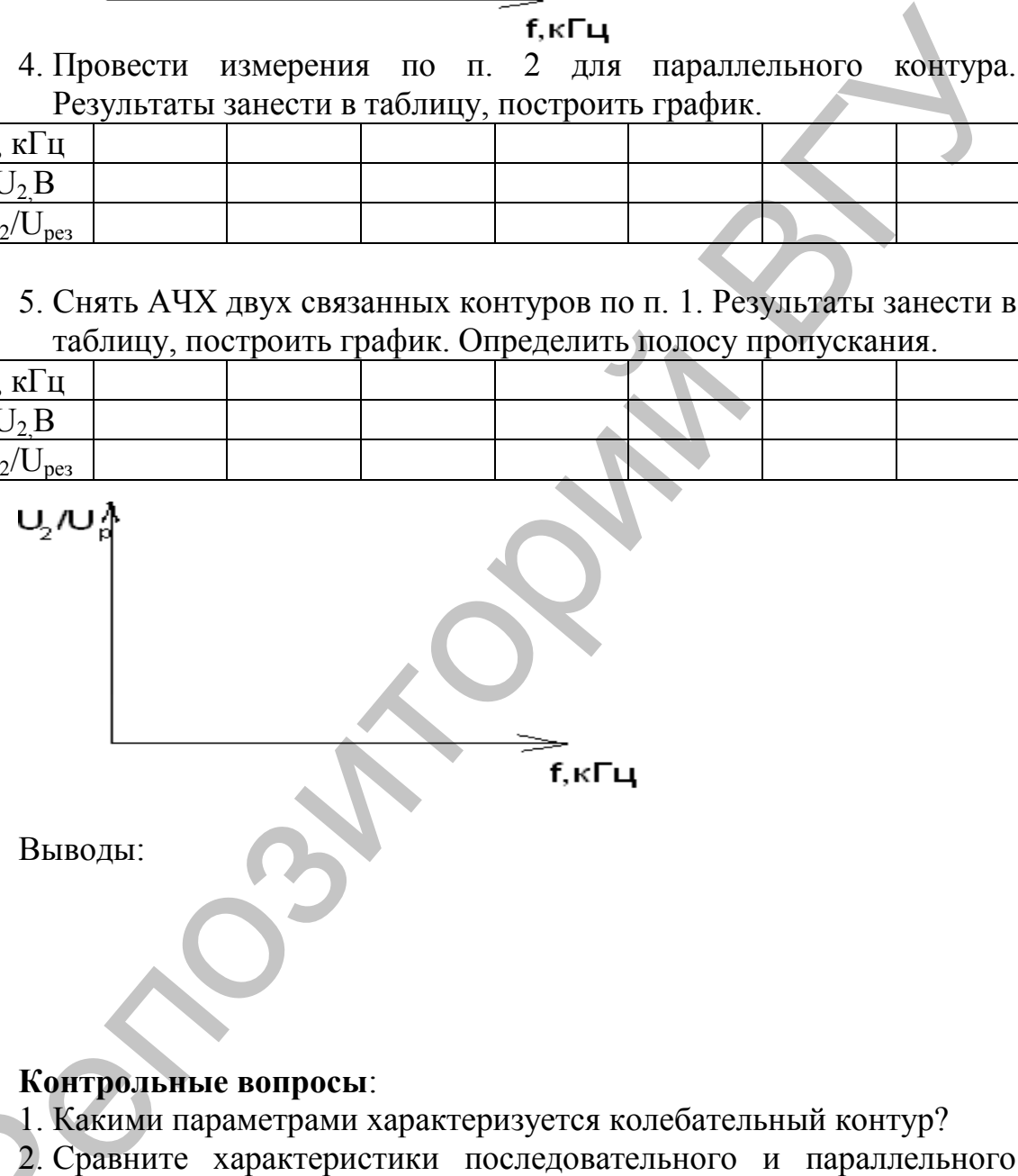

## **Контрольные вопросы**:

- 1. Какими параметрами характеризуется колебательный контур?
- 2. Сравните характеристики последовательного и параллельного контуров. 1. Какими параметрами характеризуется колебательный контур?<br>2. Сравните характеристики последовательного и параллельного<br>8. Как изменяется добротность контура и полоса пропускания при
	- шунтировании?

#### **Лабораторная работа № 9 Снятие характеристик и определение параметров полевых транзисторов**

**Цель работы.** Изучить работу полевых транзисторов. Снять характеристики полевого транзистора с управляющим p-n переходом. Определить параметры транзистора по характеристикам.

**Оборудование:** генератор Г3-112, осциллограф, источник питания, макет для снятия характеристик транзистора, прибор ТЛ-4, полевые транзисторы. Определить двраметры правителя по заражение при свои подволка (обрудование)<br>
пользые при свитории характерностик транзистора, прибор Т3-12, основное при свитории транзистор (3-112, основно при свитории пользые при свои п

## **Полевой транзистор с управляющим p-n переходом**

Структура и его графическое обозначение представлены на рис. 1.

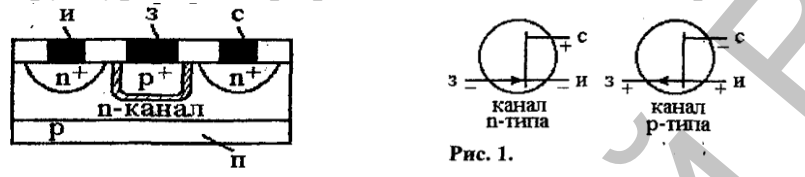

Статические характеристики позволяют определить основные параметры полевых транзисторов:

1. Крутизна  $S = \frac{\Delta I_c}{\Delta I I} \big|_{U_{cu}}$  $\frac{c}{U_{cu}}\big|_{\text{Cons}^c}$ *зu I S U* – определяет усилительные

свойства транзистора.

2. Внутренне сопротивление 
$$
R_c = \frac{\Delta U_{cu}}{\Delta I_c} \big|_{U_{3u} = const}
$$
 - является

сопротивлением канала транзистора переменному току.

3. Коэффициент усиления по напряжению  $K = \frac{c u}{\Delta I I} \big|_{I_c}$ |  $\frac{cu}{I_c}$  *I*<sub>c</sub> = *const зu U K*  $\frac{cu}{U_{3u}}|_{I_c=const}$ .

#### **Лабораторное задание**

1. Соберите схему рис. 2 для получения на экране осциллографа сток-затворной характеристики транзистора.

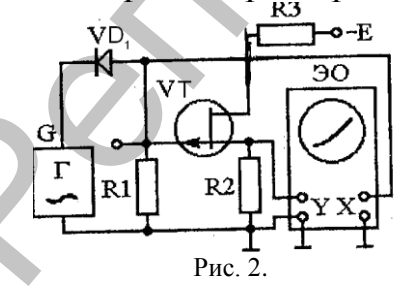

К затвору транзистора через диод  $V_1$  подводится пульсирующее напряжение от генератора звуковой частоты (f=100Гц). Это напряжение подводится к входу X осциллографа и используется в качестве напряжения развертки. К стоку транзистора через сопротивление  $R_3$ подключен источник питания (U=10В). К входу Y подводится напряжение, пропорциональное току стока  $U_v = I_c R_2$ .

2. Зарисуйте проходные характеристики для двух значений напряжения сток-исток U<sub>CH</sub>=10 B.

3. Определите крутизну характеристики для  $U_{\text{CM}}$  = 10 B;  $U_{3M}$ =0,1 B.

4. Соберите схему рис. 3 для получения на экране осциллографа стоковой характеристики.

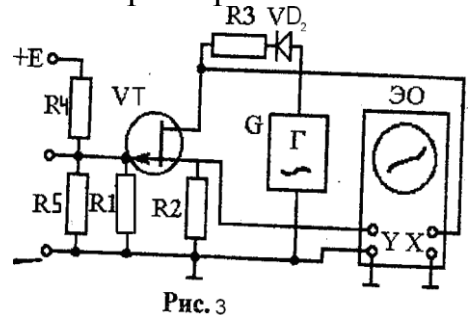

К затвору транзистора подводится постоянное напряжение от источника питания Е. К стоку транзистора через диод  $V_2$  подается пульсирующее напряжение от генератора звуковой частоты Г (f=100 Гц). Это напряжение подается на вход Х осциллографа и используется в качестве напряжения развертки. К входу Ү подводится напряжение, пропорциональное току стока  $U_v = I_c R_2$ .

Зарисуйте выходные характеристики для трех значений  $5<sub>1</sub>$ напряжения затвор-исток  $U_{3H} = 0 B$ ;  $U_{3H} = 0.2 B$ ;  $U_{3H} = 0.3 B$ .

6. Определите внутреннее сопротивление и коэффициент усиления.

#### Контрольные вопросы

1. Каковы устройство и принцип работы полевого транзистора с управляющим p-n переходом.  $\overline{c}$ встроенным каналом.  $\mathbf{c}$ индуцированным каналом?

2. Поясните ПРИНЦИП получения характеристик полевого транзистора с управляющим р-n переходом на экране осциллографа.

3. Назовите основные параметры полевых транзисторов.

4. Как по характеристикам полевого транзистора определить его параметры?

## **Лабораторная работа № 10 Усилитель напряжения низкой частоты**

**Цель работы.** Произвести монтаж, наладку и экспериментальное определение основных параметров усилителя напряжений низкой частоты.

**Оборудование:** генератор Г3-112, осциллограф, прибор ТЛ-4, источник питания, макет для сборки усилителя.

#### **Общие сведения**

Принципиальная схема резисторного УНЧ, выполненного на биполярном транзисторе по схеме с общим эмиттером (рис. 1).

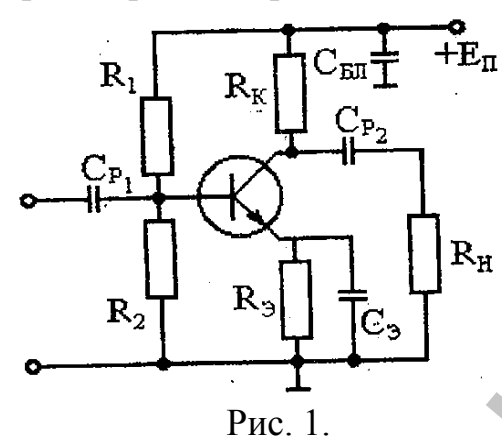

Назначение элементов схемы. Резисторы  $R_1$  и  $R_2$  образуют делитель напряжения для подачи постоянного напряжения смещения на базу транзистора. Резистор  $R_K$  является сопротивлением нагрузки в цепи коллектора. Цепь R<sub>Э</sub>, С<sub>Э</sub> обеспечивает отрицательную обратную связь по постоянному току и температурную стабилизацию режима транзистора. Сопротивление R<sub>H</sub> – сопротивление нагрузки каскада (входное сопротивление следующего каскада). Конденсаторы  $C_{P1}$  и  $C_{P2}$  – для разделения постоянного напряжения смещения и напряжения сигнала. Конденсатор соединяет по переменному току практически накоротко положительный полюс источника питания с общей точкой цепи. Оборудование: генератор 13-112, осимплограф, прибор 131-4, источник<br>
питания, максидля сорви усилителя.<br>
Обние сведения<br>
Принципиальная схема резисторного УНЧ, выполненного на<br>
биполярном транзисторе по схема с общим эми

#### **Лабораторное задание**

1. Собрать УНЧ. Подключить питание и замерить режим работы транзистора по постоянному току.

2. Построить амплитудную характеристику усилителя  $U_{Bb} = f(U_{BX})$  при частоте входного сигнала 1 кГц. Напряжение на входе схемы следует изменять до появления на выходе усилителя заметных линейных искажений. Данные занести в таблицу.

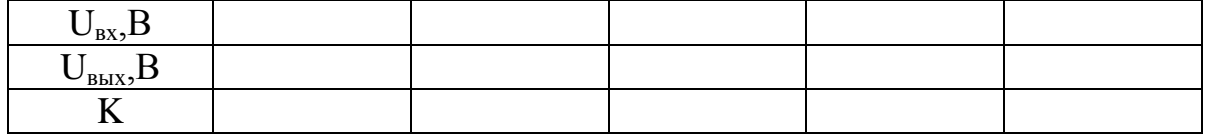

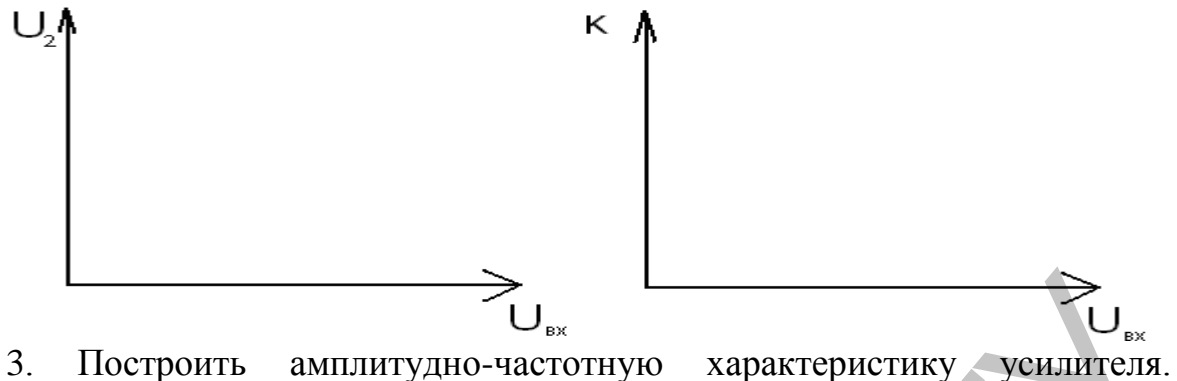

| 3.                                                                 | Построить амплитудно-частотную<br>характеристику усилителя. |                                                  |          |                 |          |                 |            |                 |          |                 |          |  |
|--------------------------------------------------------------------|-------------------------------------------------------------|--------------------------------------------------|----------|-----------------|----------|-----------------|------------|-----------------|----------|-----------------|----------|--|
| Определить полосу пропускания УНЧ и сравнить с заданной. Данные    |                                                             |                                                  |          |                 |          |                 |            |                 |          |                 |          |  |
|                                                                    | занести в таблицу.                                          |                                                  |          |                 |          |                 |            |                 |          |                 |          |  |
| f, $\Gamma$ ц                                                      | 50                                                          | 10 <sup>2</sup>                                  | $5*10^2$ | $10^3$          | $5*10^3$ | 10 <sup>4</sup> | $5*10^4$   | 10 <sup>5</sup> | $5*10^5$ | 10 <sup>6</sup> | $5*10^6$ |  |
| lgf                                                                | 1,7                                                         | $\overline{2}$                                   | 2,7      | $\overline{3}$  | 3,7      | $\overline{4}$  | 4,7        | 5               | 5,7      | 6 <sup>2</sup>  | 6,7      |  |
| $U_1,B$                                                            |                                                             |                                                  |          |                 |          |                 |            |                 |          |                 |          |  |
| $U_2,B$                                                            |                                                             |                                                  |          |                 |          |                 |            |                 |          |                 |          |  |
| $\bf K$                                                            |                                                             |                                                  |          |                 |          |                 |            |                 |          |                 |          |  |
| <b>K</b> $\uparrow$                                                |                                                             |                                                  |          |                 |          |                 |            |                 |          |                 |          |  |
|                                                                    |                                                             |                                                  |          |                 |          |                 |            |                 |          |                 |          |  |
|                                                                    |                                                             |                                                  |          |                 |          |                 |            |                 |          |                 |          |  |
|                                                                    |                                                             |                                                  |          |                 |          |                 |            |                 |          |                 |          |  |
|                                                                    |                                                             |                                                  |          |                 |          |                 |            |                 |          |                 |          |  |
|                                                                    |                                                             |                                                  |          |                 |          |                 |            |                 |          |                 |          |  |
|                                                                    |                                                             |                                                  |          |                 |          |                 |            |                 |          |                 |          |  |
|                                                                    |                                                             |                                                  |          |                 |          |                 |            |                 |          |                 |          |  |
| lg.                                                                |                                                             |                                                  |          |                 |          |                 |            |                 |          |                 |          |  |
|                                                                    |                                                             |                                                  |          |                 |          |                 |            |                 |          |                 |          |  |
| 4. Ввести отрицательную обратную связь в каскад и повторить        |                                                             |                                                  |          |                 |          |                 |            |                 |          |                 |          |  |
| измерения по п. 3, 4. Построить амплитудную и амплитудно-частотную |                                                             |                                                  |          |                 |          |                 |            |                 |          |                 |          |  |
| характеристики усилителя с ООС.                                    |                                                             |                                                  |          |                 |          |                 |            |                 |          |                 |          |  |
|                                                                    | $U_{\text{BX},B}$                                           |                                                  |          |                 |          |                 |            |                 |          |                 |          |  |
|                                                                    | $U_{\text{bbox},B}$                                         |                                                  |          |                 |          |                 |            |                 |          |                 |          |  |
|                                                                    | K                                                           |                                                  |          |                 |          |                 |            |                 |          |                 |          |  |
|                                                                    |                                                             |                                                  |          |                 |          |                 |            |                 |          |                 |          |  |
|                                                                    | 50                                                          | 10 <sup>2</sup>                                  | $5*10^2$ | 10 <sup>3</sup> | $5*10^3$ | 10 <sup>4</sup> | $5*10^{4}$ | $10^{5}$        | $5*10^5$ | $10^{6}$        | $5*10^6$ |  |
| f,Гц<br>lgf                                                        | 1,7                                                         | $\overline{2}$                                   | 2,7      | $\overline{3}$  | 3,7      | $\overline{4}$  | 4,7        | $\overline{5}$  | 5,7      | 6               | 6,7      |  |
| $U_1,B$                                                            |                                                             |                                                  |          |                 |          |                 |            |                 |          |                 |          |  |
| $U_2,B$                                                            |                                                             |                                                  |          |                 |          |                 |            |                 |          |                 |          |  |
| K                                                                  |                                                             |                                                  |          |                 |          |                 |            |                 |          |                 |          |  |
|                                                                    |                                                             |                                                  |          |                 |          |                 |            |                 |          |                 |          |  |
|                                                                    |                                                             |                                                  |          |                 |          |                 |            |                 |          |                 |          |  |
|                                                                    | Контрольные вопросы                                         |                                                  |          |                 |          |                 |            |                 |          |                 |          |  |
|                                                                    | 1. Поясните назначение элементов усилителя.                 |                                                  |          |                 |          |                 |            |                 |          |                 |          |  |
|                                                                    |                                                             | 2 Vous des out privator us readduction vertexual |          |                 |          |                 |            |                 |          |                 |          |  |

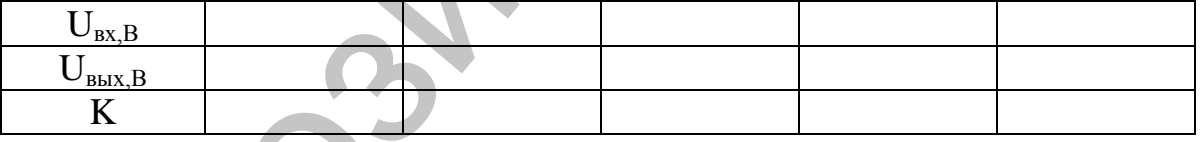

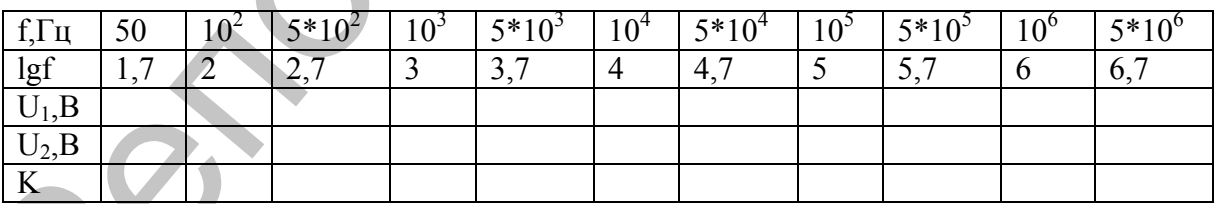

#### **Контрольные вопросы**

- 1. Поясните назначение элементов усилителя.
- 2. Какие факторы влияют на коэффициент усиления?
- 3. Основные характеристики усилителя.
- 4. В результате чего возникают нелинейные искажения?
- 5. В результате чего возникают частотные искажения?
- 6. Как изменить полосу пропускания усилителя?

#### **ЛИТЕРАТУРА**

1. Китунович, Ф.Г. Электротехника / Ф.Г. Китунович. – Мн.: Вышэйшая школа, 1982.

2. Манаев, Е.И. Основы радиоэлектроники / Е.И. Манаев. – М., 1985.

3. Ефимчик М.К. Основы радиоэлектроники / М.К. Ефимчик, С.С. Шушкевич. – Мн.: Изд. БГУ, 1986.

4. Ляшко, М.Н. Радиотехника. Лабораторный практикум / М.Н. Ляшко. – Мн., Вышэйшая школа, 1981. 3. Норманик М.К., Слепоны рациозлектронный ГМК, Еврничик, С.С. Шушкевич, – Мн.: Изд. БГУ, 1986.<br>4. Ляпко, М.Н. Радиотехника. Лабораторный практикум И.Н. Ляшко. – Мн., Вышэйшая школа, 1981.<br>5. Галкин, В.И. Справочник. Нолу

5. Галкин, В.И. Справочник. Полупроводниковые приборы / В.И. Галкин, А.Л. Булычев, П.М. Лямин. – Мн., 1995.